# Secure Software Development

Finding Bugs II

Daniel Gruss, Vedad Hadzic, Lukas Maar, Stefan Gast, Marcel Nageler 17.11.2023

Winter 2023/24, www.iaik.tugraz.at

- 1. [Fuzzing](#page-10-0)
- 2. [Symbolic Execution](#page-64-0)
- 3. [Memory Debugging](#page-119-0)
- 4. [Reverse Engineering](#page-151-0)
- 5. [Binary Diffing](#page-176-0)

# PREVIOUSLY ON

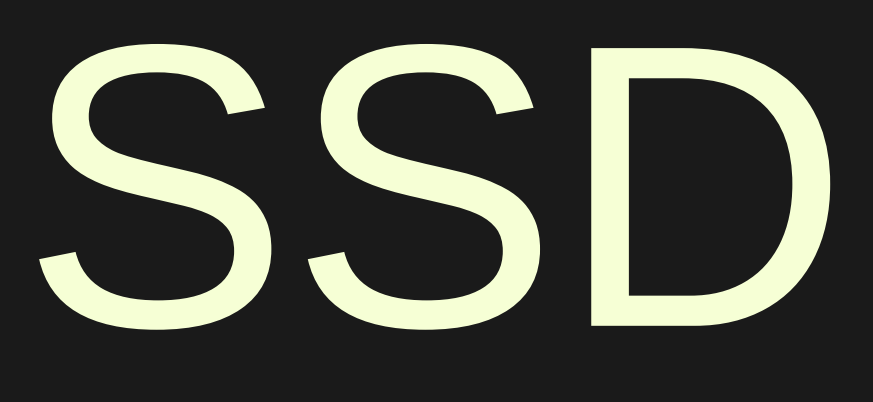

Human experts can find bugs by looking at source code

- Human experts can find bugs by looking at source code
- Static code analysis finds many bugs by looking at source code
- Human experts can find bugs by looking at source code
- Static code analysis finds many bugs by looking at source code
- Sanitizers add bug-finding code to the source code
- Human experts can find bugs by looking at source code
- Static code analysis finds many bugs by looking at source code
- Sanitizers add bug-finding code to the source code
- o git bisect can assist in finding bugs in source code
- Human experts can find bugs by looking at source code
- Static code analysis finds many bugs by looking at source code
- Sanitizers add bug-finding code to the source code
- o git bisect can assist in finding bugs in source code
- **Explaining source code helps in finding bugs**
- Human experts can find bugs by looking at source code
- Static code analysis finds many bugs by looking at source code
- Sanitizers add bug-finding code to the source code
- o git bisect can assist in finding bugs in source code
- **Explaining source code helps in finding bugs**
- Adding print statements to source code can assist in finding bugs
- Human experts can find bugs by looking at source code
- Static code analysis finds many bugs by looking at source code
- Sanitizers add bug-finding code to the source code
- o git bisect can assist in finding bugs in source code
- **Explaining source code helps in finding bugs**
- Adding print statements to source code can assist in finding bugs
- Stepping through source code with a debugger often reveals bugs

<span id="page-10-0"></span>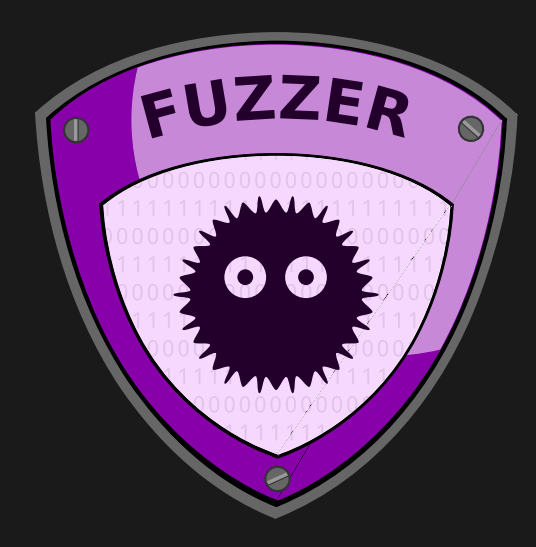

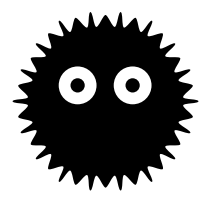

Fuzzing is an automated software testing method

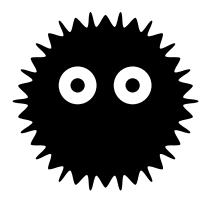

- Fuzzing is an automated software testing method
- Provide invalid, unexpected, or random data as input

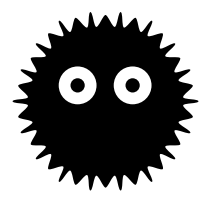

- Fuzzing is an automated software testing method
- Provide invalid, unexpected, or random data as input
- Monitor program behavior (e.g., crash, assertion, ...)

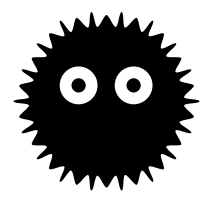

- Fuzzing is an automated software testing method
- Provide invalid, unexpected, or random data as input
- Monitor program behavior (e.g., crash, assertion, ...)
- Typically used for file formats or protocols

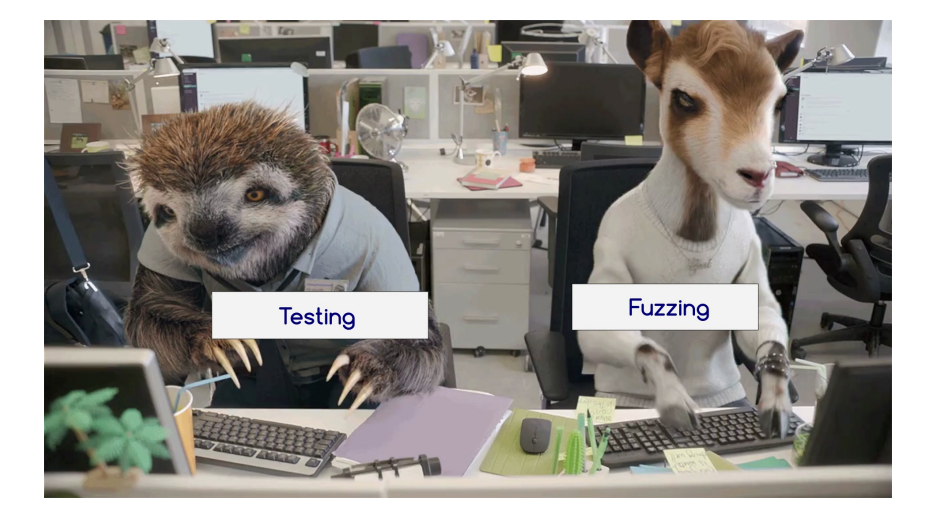

# **Testing**

5 Daniel Gruss, Vedad Hadzic, Lukas Maar, Stefan Gast, Marcel Nageler — Winter 2023/24, www.iaik.tugraz.at

**Invalid**, unexpected, or random data as input

#### **Testing**

 Normal, valid, well-formed data as input

- **Invalid**, unexpected, or random data as input
- Automatically generated testcases

#### **Testing**

- Normal, valid, well-formed data as input
- Manually generated testcases

- **Invalid**, unexpected, or random data as input
- Automatically generated testcases
- $\bullet$  Fun  $\odot$

## **Testing**

- Normal, valid, well-formed data as input
- Manually generated testcases
- Boring <sup>@</sup>
- **Invalid**, unexpected, or random data as input
- Automatically generated testcases
- $\bullet$  Fun  $\odot$
- **Goal:** Find exploitable errors

#### **Testing**

- Normal, valid, well-formed data as input
- Manually generated testcases
- Boring <sup>@</sup>
- Goal: Normal users don't get errors

### Fuzzing History

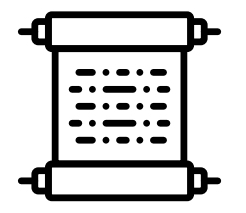

- Fuzzing dates back to 1981, was considered worst means of testing
- Term was coined 1988: testing noise over fuzzy network connections
- Google runs ClusterFuzz since 2012 to fuzz Chrome
- Most teams used fuzzing to automatically detect bugs in the DARPA Cyber Grand Challenge 2016
- american fuzzy lop (AFL) regularly finds bugs in open source programs

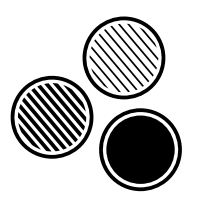

- Fuzzing can be somewhere between dumb and smart
- The smarter the fuzzing, the harder the setup

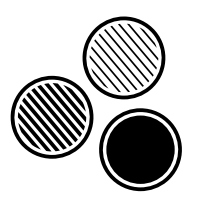

- Fuzzing can be somewhere between dumb and smart
- The smarter the fuzzing, the harder the setup
- However, smarter fuzzing finds more bugs

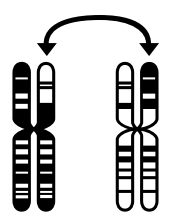

- Mutate existing data sets to generate new testcases
- Mutation might be completely random or follow some pattern

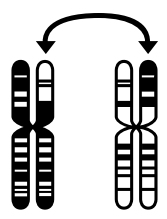

- Mutate existing data sets to generate new testcases
- Mutation might be completely random or follow some pattern
- $\bigstar$  No knowledge of the input structure is required
- $\pm$  Easy to set up

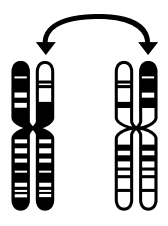

- Mutate existing data sets to generate new testcases
- Mutation might be completely random or follow some pattern
- $\bigstar$  No knowledge of the input structure is required
- $\pm$  Easy to set up
- − Might fail for complicated protocols (e.g., challenge response)
- − Fails for complex file formats (e.g., checksum)

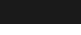

- Testcases are generated from a format description (e.g., RFC)
- Anomalies are added to each field of the input

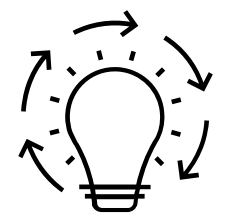

#### Generation Based ("Smart Fuzzing")

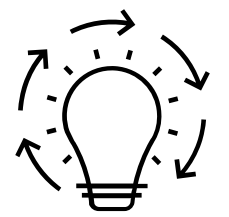

- Testcases are generated from a format description (e.g., RFC)
- Anomalies are added to each field of the input
- $\bigstar$  Knowledge of protocol gives better results
- $\bigstar$  More targeted, *i.e.*, does not fuzz "uninteresting" data
- $\bigstar$  Handles complex dependencies, e.g., checksums

#### Generation Based ("Smart Fuzzing")

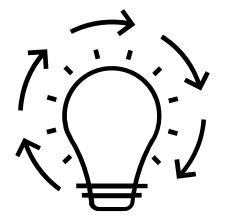

- Testcases are generated from a format description (e.g., RFC)
- Anomalies are added to each field of the input
- $\bigstar$  Knowledge of protocol gives better results
- $\bigstar$  More targeted, *i.e.*, does not fuzz "uninteresting" data
- $\bigstar$  Handles complex dependencies, e.g., checksums
- − Requires specification of protocol
- − Writing testcase generator is a lot of work
- Generate inputs/mutations based on program response
- Different metrics: code coverage, reaching potentially dangerous functions, ...

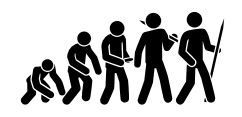

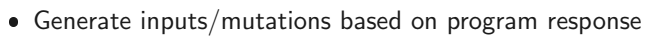

- Different metrics: code coverage, reaching potentially dangerous functions, ...
- + Dynamically learns protocols, no configuration needed
- $\div$  Finds many bugs
- $+$  Robust and fast

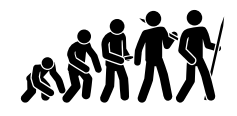

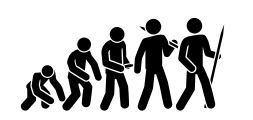

- Generate inputs/mutations based on program response
- Different metrics: code coverage, reaching potentially dangerous functions, ...
- + Dynamically learns protocols, no configuration needed
- $\div$  Finds many bugs
- $+$  Robust and fast
- − Does not handle large input files well
- − Often requires binary instrumentation

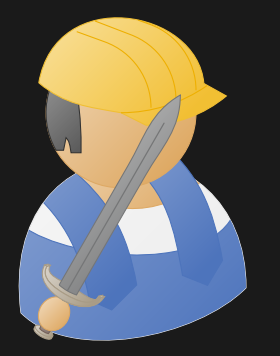

Practical Example: Fuzzing

```
typedef void (*function)(char*);
typedef struct {
  char* name;
  function func;
} functions;
int is valid(functions* list, char* name) {
  int i = -1;
  while(list[++i].name) {
   if(!strncmp(list[i].name, name, strlen(list[i].name))) return 1;
  }
  return 0;
}
void execute(functions* list, char* name, char* cmd) {
  int i = 0;
  function func;
  while(list[++i].name) {
   if(!strncmp(list[i].name, name, strlen(name))) {
     func = list[i].func;break;
    }
  }
  func(cmd);
}
void ping(char* cmd) {
 printf("Pong\n");
}
```

```
void pong(char* cmd) {
  printf("Ping\n");
}
void echo(char* cmd) {
  printf("%s", cmd);
}
int main(int argc, char **argv) {
  char buffer[64];
  functions list[1] = {}{"pong", pong},
    {"ping", ping},
    {"echo", echo},
    {NULL, NULL}
  };
  FILE* f = fopen(argv[1], "r");
  if(!f) return 1;
  while(fgets(buffer, 64, f)) {
    char* cmd = strtok(buffer, " \{n"\};
    if(cmd) {
      if(is_valid(list, cmd)) {
        execute(list, cmd, strtok(NULL, ""));
      } else {
        printf("Unknown command!\n");
      }
    }
  }
  fclose(f);
  return 0;
```
} 11 Daniel Gruss, Vedad Hadzic, Lukas Maar, Stefan Gast, Marcel Nageler — Winter 2023/24, www.iaik.tugraz.at

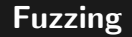

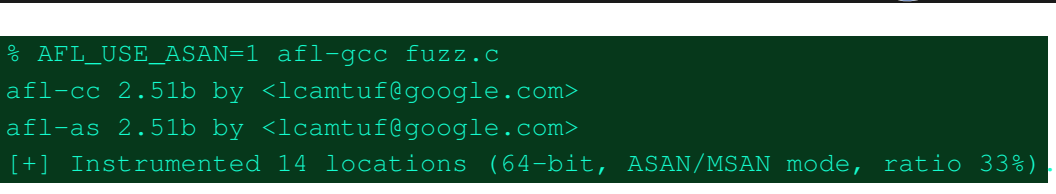
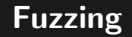

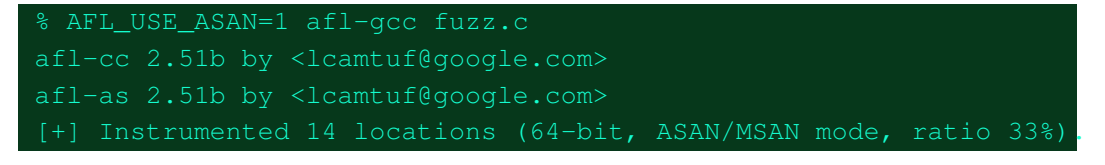

% cat afl-in/small echo hi ping

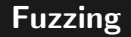

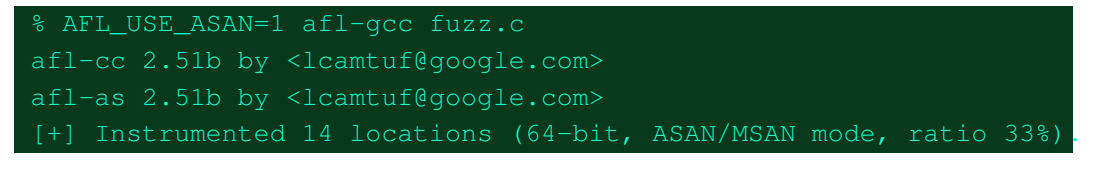

% cat afl-in/small echo hi ping

```
\frac{2}{3} afl-fuzz -m none -i afl-in -o afl-out -- ./a.out @@
afl-fuzz 2.51b by <lcamtuf@google.com>
[+] You have 4 CPU cores and 1 runnable tasks (utilization: 25%).
[+] All set and ready to roll!
```
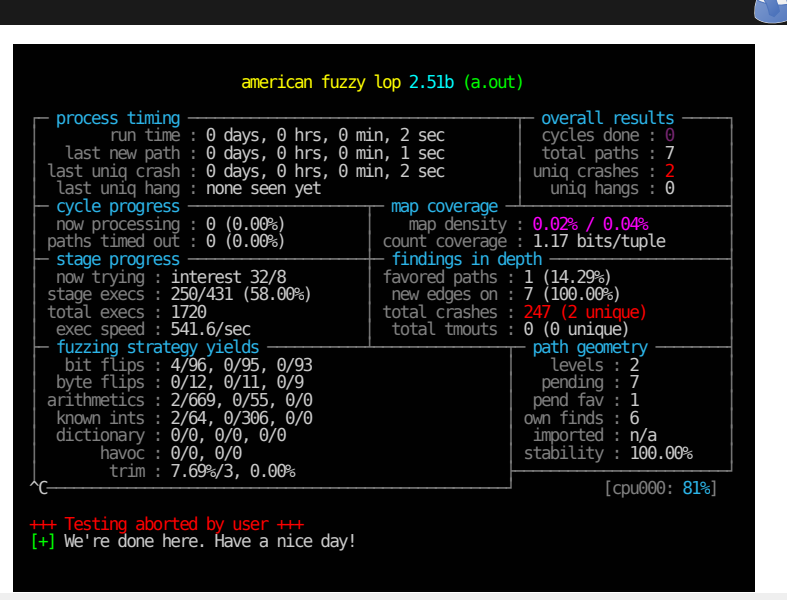

13 Daniel Gruss, Vedad Hadzic, Lukas Maar, Stefan Gast, Marcel Nageler — Winter 2023/24, www.iaik.tugraz.at

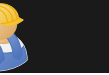

14 Daniel Gruss, Vedad Hadzic, Lukas Maar, Stefan Gast, Marcel Nageler — Winter 2023/24, www.iaik.tugraz.at

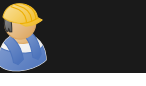

## % cat afl-out/crashes/id\* pingJecho Hi

```
% gdb --args ./fuzzing afl-out/crashes/id:000000
(gdb) r
Starting program: fuzzing afl-out/crashes/id:000000
Program received signal SIGSEGV, Segmentation fault.
0x0000000000000000 in ?? ()
(gdb) bt
#0 0x0000000000000000 in ?? ()
#1 0x00000000004008ba in execute (list=0x7fffffffdb60,
 name=0x7fffffffdba0 "pingJecho", cmd=0x7fffffffdbaa "Hi") at fuzzing.c:30
#2 0x0000000000400a25 in main (argc=2, argv=0x7fffffffdcd8) at fuzzing.c:60
```
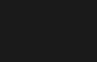

```
int is_valid(functions* list, char* name) {
  int i = -1;
  while(list[++i].name) {
    if(!strncmp(list[i].name, name,
          strlen(list[i].name))) return 1;
  }
  return 0;
}
```

```
void execute(functions* list, char*
    name, char* cmd) {
  int i = 0;
  function func;
  while(list[++i].name) {
    if(!strncmp(list[i].name, name,
          strlen(name))) {
      func = list[i].func;break;
    }
  }
  func(cmd);
}
```
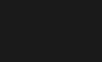

```
int is valid(functions* list, char* name) {
  int i = -1;
 while(list[++i].name) {
    if(!strncmp(list[i].name, name,
          strlen(list[i].name))) return 1;
  }
  return 0;
}
```

```
void execute(functions* list, char*
    name, char* cmd) {
  int i = 0;
  function func;
  while(list[++i].name) {
    if(!strncmp(list[i].name, name,
          strlen(name))) {
      func = list[i].func;break;
    }
  }
  func(cmd);
}
```
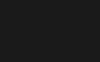

```
int is valid(functions* list, char* name) {
  int i = -1;
 while(list[++i].name) {
    if(!strncmp(list[i].name, name,
          strlen(list[i].name))) return 1;
  }
  return 0;
}
```

```
void execute(functions* list, char*
    name, char* cmd) {
  int i = 0;
  function func;
  while(list[++i].name) {
    if(!strncmp(list[i].name, name,
          strlen(list[i].name))) {
      func = list[i].func;break;
    }
  }
  func(cmd);
}
```
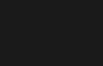

```
int is valid(functions* list, char* na
  int i = -1;
 while(list[++i].name) {
    if(!strncmp(list[i].name, name,
          strlen(list[i].name))) return 1;
  }
  return 0;
}
                                                             void execute(functions* list, char*
                                                                  name, char* cmd) {
                                                               int i = 0;
                                                               function func:
                                                               while(list[++i].name) {
                                                                 if(!strncmp(list[i].name, name,
                                                                       strlen(list[i].name))) {
                                                                   func = list[i].func;break;
                                                                 }
                                                               }
                                                               func(cmd);
                                                             }
```
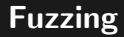

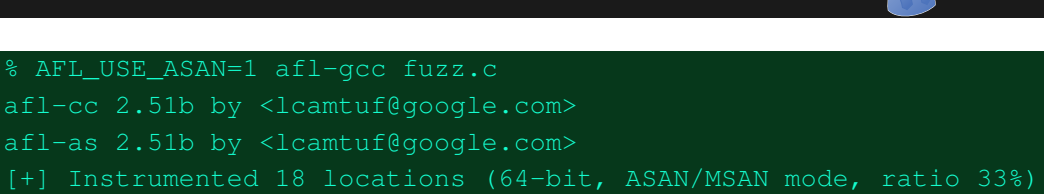

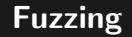

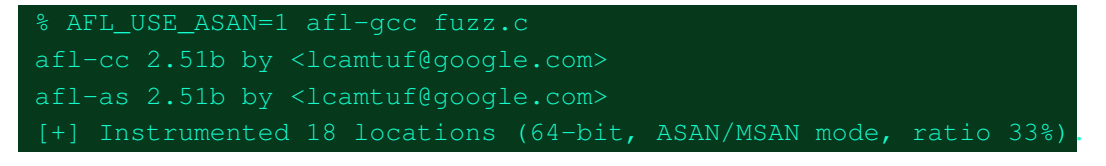

% cat afl-in/small echo hi ping

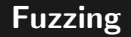

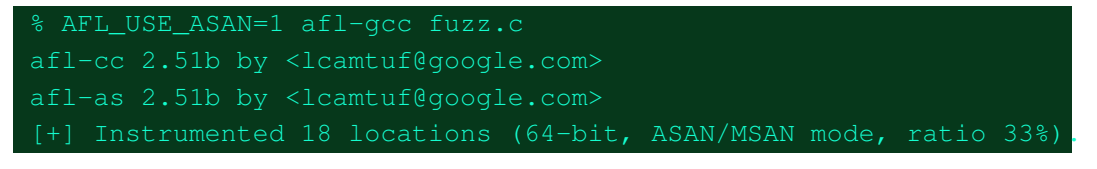

% cat afl-in/small echo hi ping

```
\frac{2}{3} afl-fuzz -m none -i afl-in -o afl-out -- ./a.out @@
afl-fuzz 2.51b by <lcamtuf@google.com>
[+] You have 4 CPU cores and 1 runnable tasks (utilization: 25%).
[+] All set and ready to roll!
```
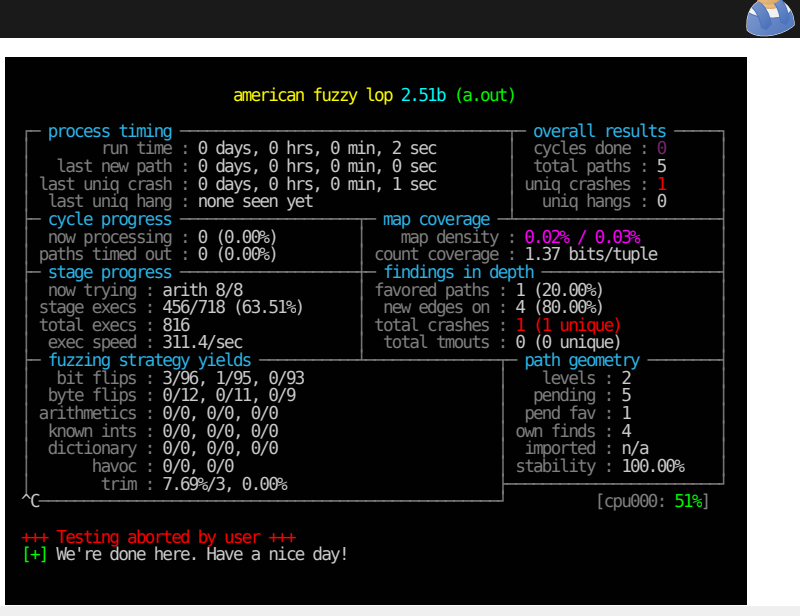

17 **Daniel Gruss, Vedad Hadzic, Lukas Maar, Stefan Gast, Marcel Nageler** — Winter 2023/24, www.iaik.tugraz.at

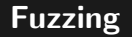

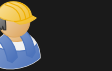

echo Hi

18 Daniel Gruss, Vedad Hadzic, Lukas Maar, Stefan Gast, Marcel Nageler — Winter 2023/24, www.iaik.tugraz.at

% cat afl-out/crashes/id\*

```
echo Hi
pong
% gdb --args ./fuzzing afl-out/crashes/id:000000
(gdb) r
Starting program: fuzzing afl-out/crashes/id:000000
Program received signal SIGSEGV, Segmentation fault.
0x0000000000000000 in ?? ()
(gdb) bt
#0 0x0000000000000000 in ?? ()
#1 0x00000000004008d0 in execute (list=0x7fffffffdad0,
```
name=0x7fffffffdb10 "pong", cmd=0x0) at fuzz.c:30

 $#2$  0x0000000000400a3b in main (argc=2, argv=0x7fffffffdc48) at fuzz.c:60

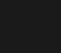

#### Again in is\_valid and/or execute!?

```
int is_valid(functions* list, char* name) {
  int i = -1;
  while(list[++i].name) {
    if(!strncmp(list[i].name, name,
          strlen(list[i].name))) return 1;
  }
  return 0;
}
```

```
void execute(functions* list, char*
    name, char* cmd) {
  int i = 0;
  function func;
  while(list[++i].name) {
    if(!strncmp(list[i].name, name,
          strlen(list[i].name))) {
      func = list[i].func;break;
    }
  }
  func(cmd);
}
```
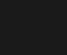

### Again in is\_valid and/or execute!?

```
int is_valid(functions* list, char* name) {
 int i = -1;while(list[++i].name) {
    if(!strncmp(list[i].name, name,
          strlen(list[i].name))) return 1;
  }
  return 0;
}
```

```
void execute(functions* list, char*
    name, char* cmd) {
  int i = 0;
  function func;
  while(list[++i].name) {
    if(!strncmp(list[i].name, name,
          strlen(list[i].name))) {
      func = list[i].func;break;
    }
  }
  func(cmd);
}
```
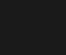

### Again in is\_valid and/or execute!?

```
int is_valid(functions* list, char* name) {
 int i = -1;while(list[++i].name) {
    if(!strncmp(list[i].name, name,
          strlen(list[i].name))) return 1;
  }
  return 0;
}
```

```
void execute(functions* list, char*
    name, char* cmd) {
  int i = -1;
  function func;
  while(list[++i].name) {
    if(!strncmp(list[i].name, name,
          strlen(list[i].name))) {
      func = list[i].func;break;
    }
  }
  func(cmd);
}
```
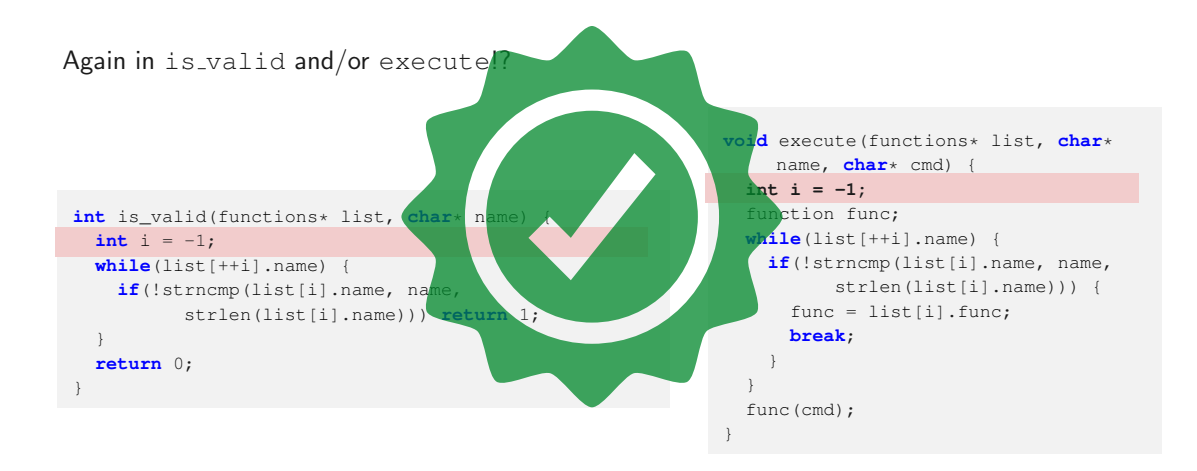

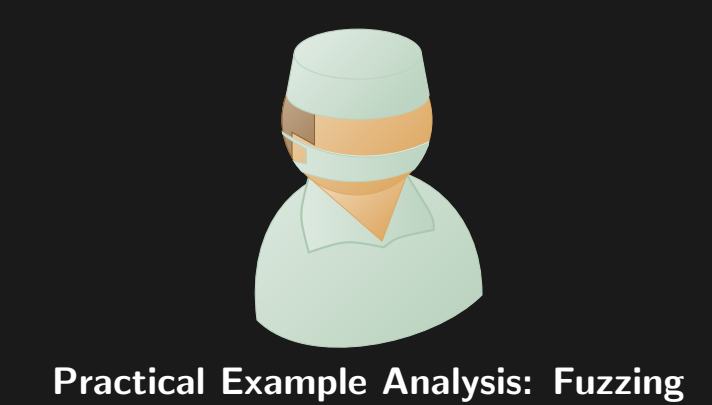

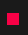

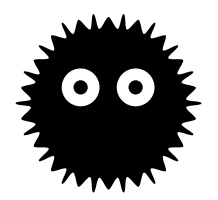

- **+** Fuzzing can be fast and efficient  $\rightarrow \approx 4$  s for 2 bugs
- + Setting up a (rather dumb) fuzzer is easy
- $\div$  Finds bugs that are often overlooked when manually testing

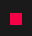

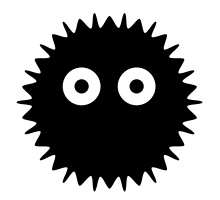

- **+** Fuzzing can be fast and efficient  $\rightarrow \infty$  4s for 2 bugs
- $\div$  Setting up a (rather dumb) fuzzer is easy
- $\div$  Finds bugs that are often overlooked when manually testing
- − Understanding the input leading to a crash can be complicated
- − Never sure if all bugs were found

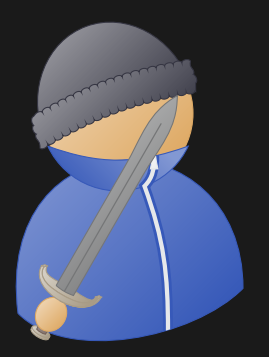

# Practical Example Impact: Fuzzing

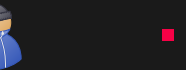

• In this case, only a NULL pointer

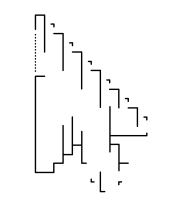

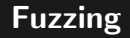

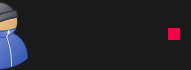

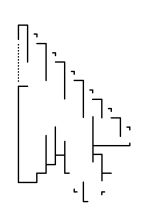

- In this case, only a NULL pointer
- No code execution, but attacker can crash the program

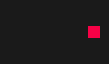

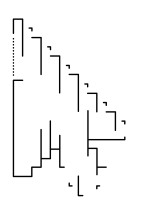

- In this case, only a NULL pointer
- No code execution, but attacker can crash the program
- Potentially dangerous if attacker can manipulate the uninitialized memory

```
typedef void (*function)(char*);
function func;
[...]
func(cmd);
```
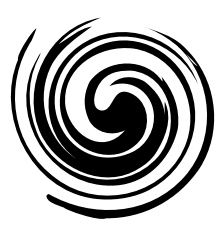

- libFuzzer fuzzes single functions
- Useful for libraries
- Easier to get code coverage
- Used in Chromium

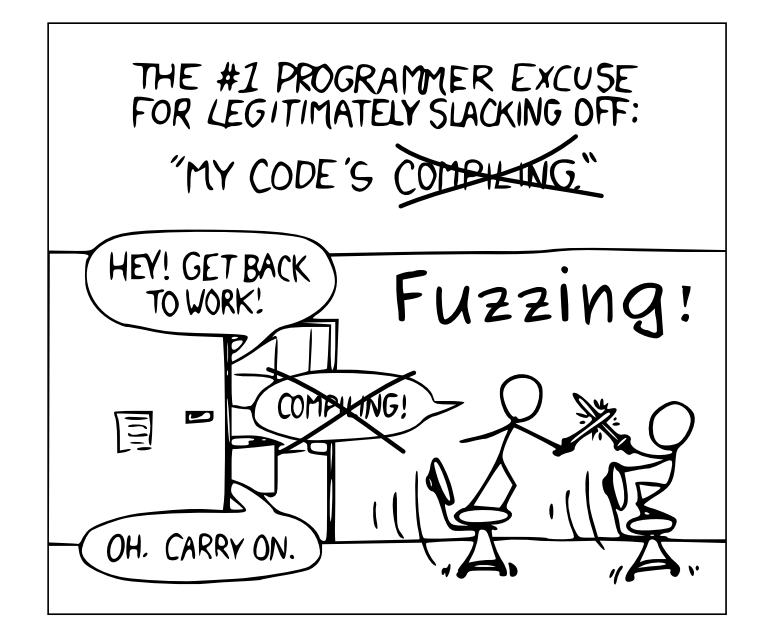

<span id="page-64-0"></span>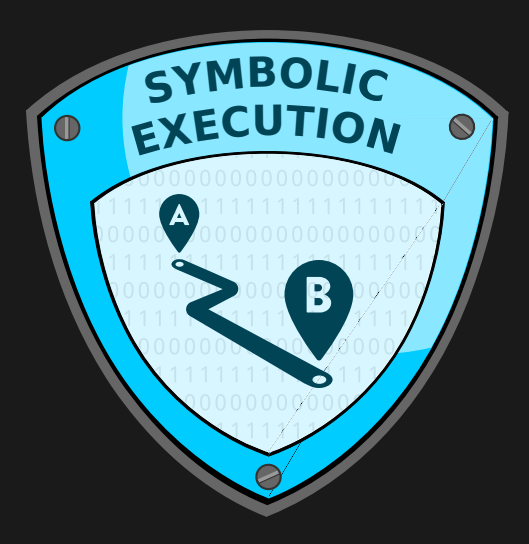

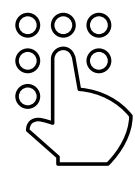

 Symbolic execution finds the required input to reach a certain position

 $000$ 

- Symbolic execution finds the required input to reach a certain position
- Programs are interpreted, input is modelled using symbolic values

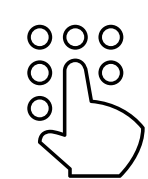

- Symbolic execution finds the required input to reach a certain position
- Programs are interpreted, input is modelled using symbolic values
- Variables can be expressed using the symbolic values

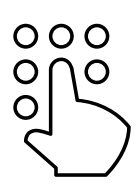

- Symbolic execution finds the required input to reach a certain position
- Programs are interpreted, input is modelled using symbolic values
- Variables can be expressed using the symbolic values
- Conditional jumps are constraint by the symbolic values

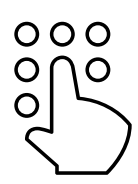

- Symbolic execution finds the required input to reach a certain position
- Programs are interpreted, input is modelled using symbolic values
- Variables can be expressed using the symbolic values
- Conditional jumps are constraint by the symbolic values
- Expressions consisting of symbolic values are solved using SAT solvers to get concrete input

Illustration of how symbolic execution works

```
x = read();
y = x * 2;
z = y + 4if (z = 12) {
  bug();
}
```
Illustration of how symbolic execution works

 $x = read()$ ;  $y = x * 2$ ;  $z = y + 4$ if  $(z = 12)$  {  $bug()$ ; }

Symbolic Execution  $x = \lambda$
$x = read()$ ;  $y = x * 2$ ;  $z = y + 4$ if  $(z = 12)$  {  $bug()$ ; }

Symbolic Execution  $y = 2 \cdot \lambda$ 

24 Daniel Gruss, Vedad Hadzic, Lukas Maar, Stefan Gast, Marcel Nageler — Winter 2023/24, www.iaik.tugraz.at

 $x = read()$ ;  $y = x * 2$ ;  $z = y + 4$ if  $(z = 12)$  { bug ( ) ; }

Symbolic Execution  $z = 2 \cdot \lambda + 4$ 

 $x = read()$ ;  $y = x * 2$ ;  $z = y + 4$ if  $(z = 12)$  { bug ( ) ; }

Symbolic Execution SAT solver:  $12 = 2 \cdot \lambda + 4$ 

 $x = read()$ ;  $y = x * 2$ ;  $z = y + 4$ if  $(z = 12)$  { bug ( ) ; }

Symbolic Execution SAT solver:  $12 = 2 \cdot \lambda + 4 \Rightarrow \lambda = 4$   Symbolic execution does not scale - possible paths grow exponentially

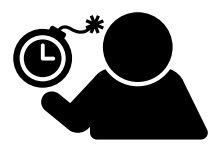

- Symbolic execution does not scale possible paths grow exponentially
- $\bullet$  Unbounded loops (*i.e.*, iterations depend on user input) have to be approximated

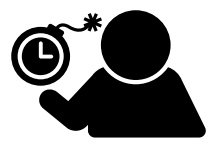

### Symbolic Execution - Limitations

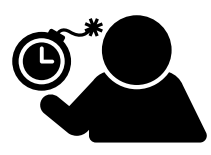

- Symbolic execution does not scale possible paths grow exponentially
- $\bullet$  Unbounded loops (*i.e.*, iterations depend on user input) have to be approximated
- Environment interaction is hard to model (e.g., syscalls, file system, ...)
- $\bullet$  Possible solution: Concolic (concrete  $+$  symbolic) execution

### Symbolic Execution - Limitations

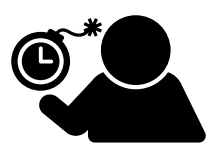

- Symbolic execution does not scale possible paths grow exponentially
- $\bullet$  Unbounded loops (*i.e.*, iterations depend on user input) have to be approximated
- Environment interaction is hard to model (e.g., syscalls, file system, ...)
- $\bullet$  Possible solution: Concolic (concrete  $+$  symbolic) execution
- Run symbolic execution in parallel with real execution, take real values if symbolic expressions get too complicated

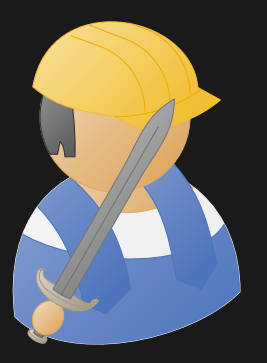

## Practical Example: Serial Number (Symbolic Execution)

```
bool checkSerial(const char *in) {
  int \sin t = 0;
  int digits = strlen(in);
  int parity = (digits - 1) % 2;
  for (int i = digits; i > 0; i = -1) {
    char current = in[i - 1];if (current \langle '0' \rangle || current > '9')return 0;
    int digit = current - '0';
    if (parity == i % 2)
      digit *=2:sum += (digit / 10) + (digit % = 10):
  }
  return 0 == sum * 10:
}
```

```
char input<sup>[256];</sup>
```

```
int main() {
  int i;
  puts("Enter verification number");
  fgets(input, 256, stdin);
  if (strlen(input) != 13)
   return 1;
  input[strlen(input) - 1] = 0;if (checkSerial(input)) {
   printf("Number validated!\n");
```

```
} else {
 printf("Invalid number\n");
}
return 0;
```
26 Daniel Gruss, Vedad Hadzic, Lukas Maar, Stefan Gast, Marcel Nageler — Winter 2023/24, www.iaik.tugraz.at

}

```
bool checkSerial(const char *in) {
  int \sin t = 0;
  int digits = strlen(in);
  int parity = (digits - 1) % 2;
  for (int i = digits; i > 0; i = -1) {
    char current = in[i - 1];if (current \langle '0' \rangle || current > '9')return 0;
    int digit = current - '0';
    if (parity == i % 2)
      digit *=2:sum += (digit / 10) + (digit % = 10):
  }
  return 0 == sum * 10:
}
```

```
int main() {
  int i;
  puts("Enter verification number");
  fgets(input, 256, stdin);
  if (strlen(input) != 13)
   return 1;
  input[strlen(input) - 1] = 0;if (checkSerial(input)) {
   printf("Number validated!\n");
  } else {
   printf("Invalid number\n");
  }
  return 0;
}
```
26 Daniel Gruss, Vedad Hadzic, Lukas Maar, Stefan Gast, Marcel Nageler — Winter 2023/24, www.iaik.tugraz.at

char input[256];

Input

```
bool checkSerial(const char *in) {
  int \sin t = 0;
  int digits = strlen(in);
  int parity = (digits - 1) % 2;
  for (int i = digits; i > 0; i = -1) {
    char current = in[i - 1];if (current \langle '0' \rangle || current > '9')return 0;
    int digit = current - '0';
    if (parity == i % 2)
      digit *=2:sum += (digit / 10) + (digit % = 10):
  }
  return 0 == sum * 10:
}
                                                     char input[256];
                                                      int main() {
                                                        int i;
                                                        puts("Enter verification number");
                                                        fgets(input, 256, stdin);
                                                        if (strlen(input) != 13)
                                                          return 1;
                                                        input[strlen(input) - 1] = 0;
                                                        if (checkSerial(input)) {
                                                          printf("Number validated!\n");
                                                        } else {
                                                          printf("Invalid number\n");
                                                        }
                                                        return 0;
                                                      }
                                              Go here
                                               Input
```
26 Daniel Gruss, Vedad Hadzic, Lukas Maar, Stefan Gast, Marcel Nageler — Winter 2023/24, www.iaik.tugraz.at

```
bool checkSerial(const char *in) {
  int \sin t = 0;
  int digits = strlen(in);
  int parity = (digits - 1) % 2;
  for (int i = digits; i > 0; i = -) {
    char current = in[i - 1];if (current \langle '0' \rangle || current > '9')return 0;
    int digit = current - '0';
    if (parity == i % 2)
      digit *=2:sum += (digit / 10) + (digit % = 10):
  }
  return 0 == sum * 10:
}
                                                      char input[256];
                                                      int main() {
                                                        int i;
                                                        puts("Enter verification number");
                                                        fgets(input, 256, stdin);
                                                        if (strlen(input) != 13)
                                                          return 1;
                                                        input[strlen(input) - 1] = 0;
                                                        if (checkSerial(input)) {
                                                          printf("Number validated!\n");
                                                        } else {
                                                          printf("Invalid number\n");
                                                        }
                                                        return 0;
                                                      }
                                              Go here
                                             Avoid this
                                                Input
```
#### import angr

 $good = 0x8048630$  $avoid = ( 0x8048642 )$  $length = \overline{12}$ 

```
p roject = angr. Project ('main. elf')
state = project.factory.fullinit-state()simer = project.factor v,simer()simer. explore (final = good. avoid=avoid)
```

```
s = simgr. found [0]for i in range (length):
    b = s. memory. load (0x0804a060 + i, 1)s . add_constraints (b \geq o ord ('0'), b \leq o ord ('9'))
```

```
s . se . eval_upto (s . memory . load (\frac{0 \times 0804a060}{0 \times 0804a060}, length, length, cast_to=str)
print("Valid number: %s" % simgr. found [0]. state. posix. dumps (0) [0: length])
```
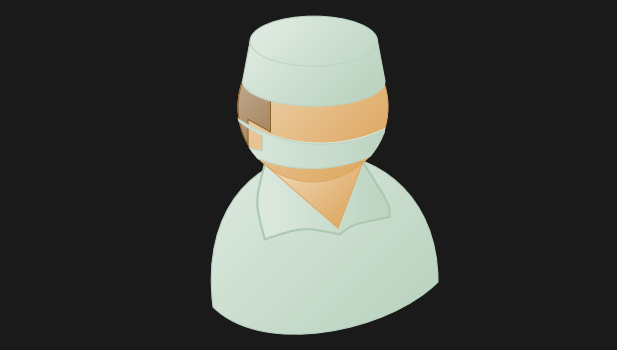

# Practical Example Analysis: Serial Number

#### % gcc -std=gnu99 -m32 -no-pie main.c -o main.elf

28 Daniel Gruss, Vedad Hadzic, Lukas Maar, Stefan Gast, Marcel Nageler — Winter 2023/24, www.iaik.tugraz.at

% gcc -std=gnu99 -m32 -no-pie main.c -o main.elf

% python solve.py

Valid number: 430009016964

python solve.py 25.58s user 0.88s system 100% cpu 26.204 total

% gcc -std=gnu99 -m32 -no-pie main.c -o main.elf

% python solve.py

Valid number: 430009016964

python solve.py 25.58s user 0.88s system 100% cpu 26.204 total

% ./main.elf Enter verification number 430009016964 Number validated!

■ Symbolic execution only took  $\approx$  26s to find a valid number

- Symbolic execution only took  $\approx$  26s to find a valid number
- **Consider the same example with bruteforce:**
- Symbolic execution only took  $\approx$  26s to find a valid number
- **Consider the same example with bruteforce:** 
	- checkSerial takes 700 cycles
- Symbolic execution only took  $\approx$  26s to find a valid number
- **Consider the same example with bruteforce:** 
	- checkSerial takes 700 cycles
	- $\bullet$  12 digits  $\to 10^{12} \approx 2^{40}$  possibilities
- Symbolic execution only took  $\approx$  26s to find a valid number
- **Consider the same example with bruteforce:** 
	- checkSerial takes 700 cycles
	- $\bullet$  12 digits  $\to 10^{12} \approx 2^{40}$  possibilities
	- $•\;$  2.2 GHz CPU  $\rightarrow$  2.2  $\cdot$   $10^9$  cycles  $/$  second
- Symbolic execution only took  $\approx$  26s to find a valid number
- **Consider the same example with bruteforce:** 
	- checkSerial takes 700 cycles
	- $\bullet$  12 digits  $\to 10^{12} \approx 2^{40}$  possibilities
	- $•\;$  2.2 GHz CPU  $\rightarrow$  2.2  $\cdot$   $10^9$  cycles  $/$  second

$$
\frac{700 \cdot 10^{12}}{2.2 \cdot 10^9} \approx 318181s \approx 88 \text{ hours}
$$

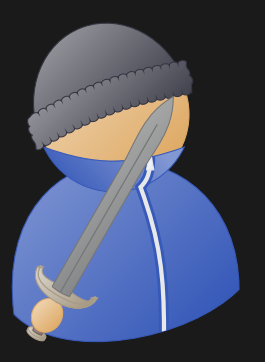

## Practical Example Impact: Serial Number (Symbolic Execution)

Possible to find input to get to certain location in binary

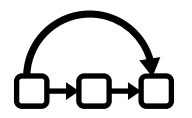

- Possible to find input to get to certain location in binary
- Find reachable location although it should not be reachable

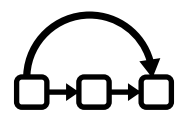

- Possible to find input to get to certain location in binary
- Find reachable location although it should not be reachable

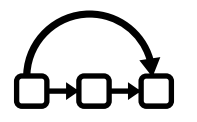

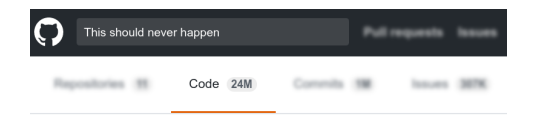

- Possible to find input to get to certain location in binary
- Find reachable location although it should not be reachable

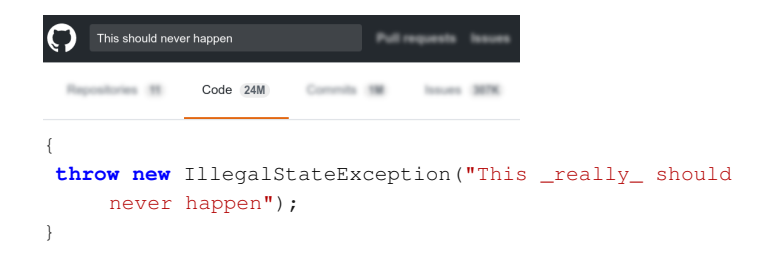

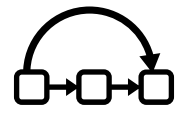

- Possible to find input to get to certain location in binary
- Find reachable location although it should not be reachable

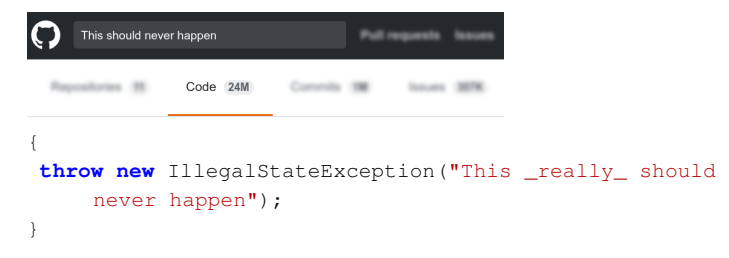

Find flawed authentication (can it be bypassed?)

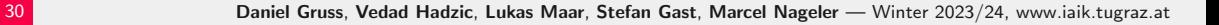

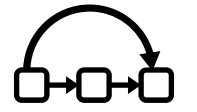

### Challenge #5 - Hearty-Starty

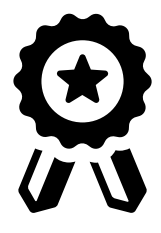

#### You are given a large binary that is hard to reverse-engineer

- You can find the challenge binary in the SSD CTF system
- It will ask you for an input and check its correctness
- If you enter the correct input you get the flag
- Use a disassembler like radare2 and symbolic execution with angr
- Hint: Look out for endless loops, and terminate such states
- This is a semi-automated process, use IPython to interact with angr

• Symbolic execution can find paths, but what about bugs?

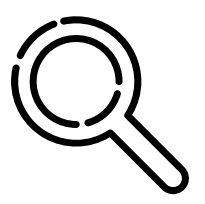

- Symbolic execution can find paths, but what about bugs?
- Idea: combine it with fuzzing

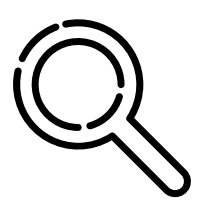

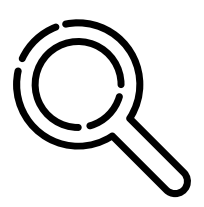

- Symbolic execution can find paths, but what about bugs?
- Idea: combine it with fuzzing
	- **Start fuzzing**
	- If fuzzer is stuck, continue with symbolic execution
	- Repeat until whole program is tested

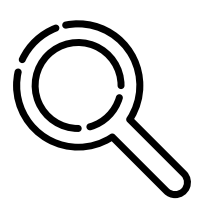

- Symbolic execution can find paths, but what about bugs?
- Idea: combine it with fuzzing
	- **Start fuzzing**
	- If fuzzer is stuck, continue with symbolic execution
	- Repeat until whole program is tested
- Combines the strengths of both approaches

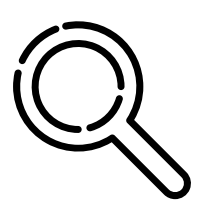

- Symbolic execution can find paths, but what about bugs?
- Idea: combine it with fuzzing
	- **Start fuzzing**
	- If fuzzer is stuck, continue with symbolic execution
	- Repeat until whole program is tested
- Combines the strengths of both approaches
- Open-source implementation  $Driller:$  uses  $AFL + angr$
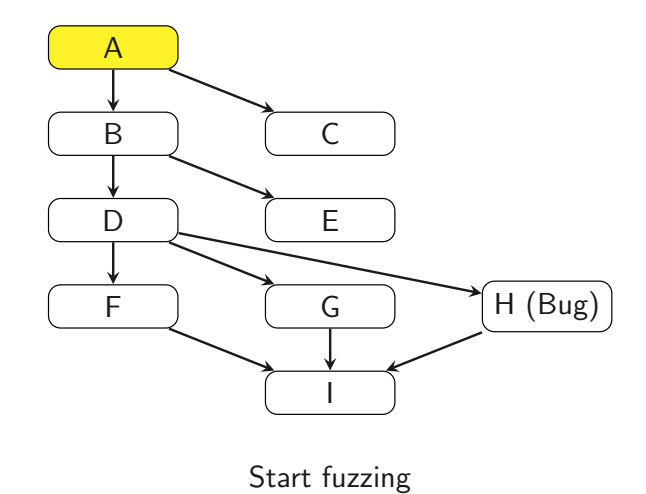

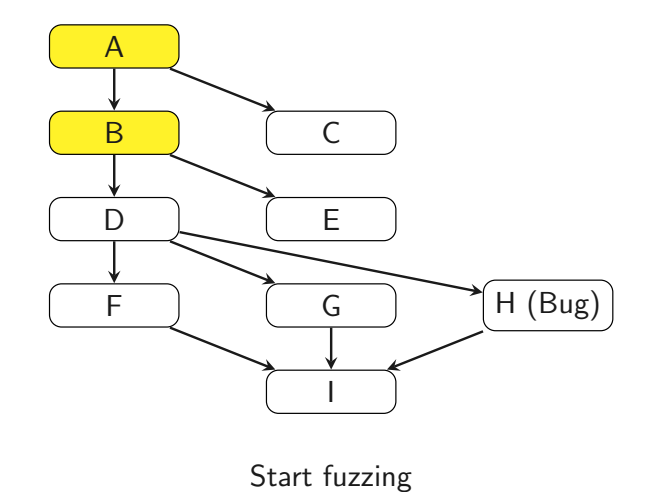

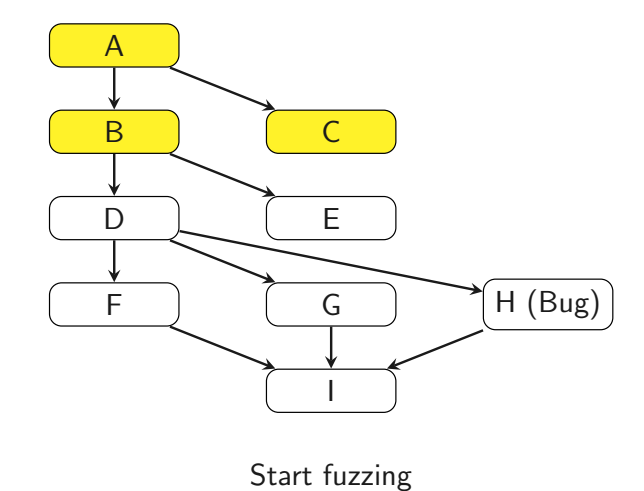

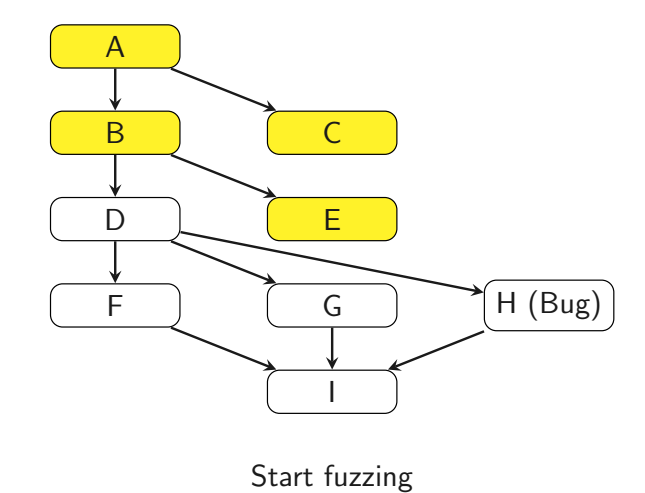

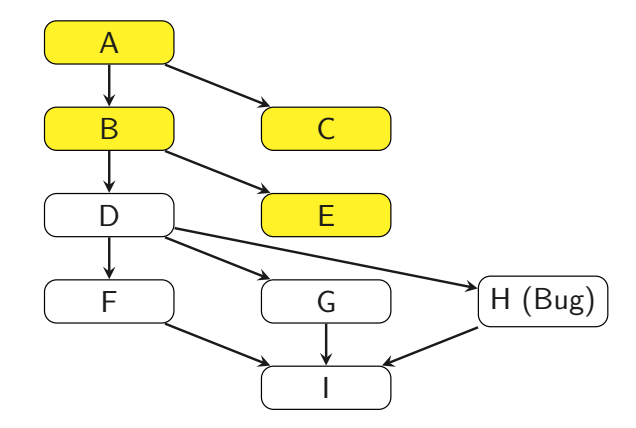

Fuzzing stuck  $\rightarrow$  symbolic execution

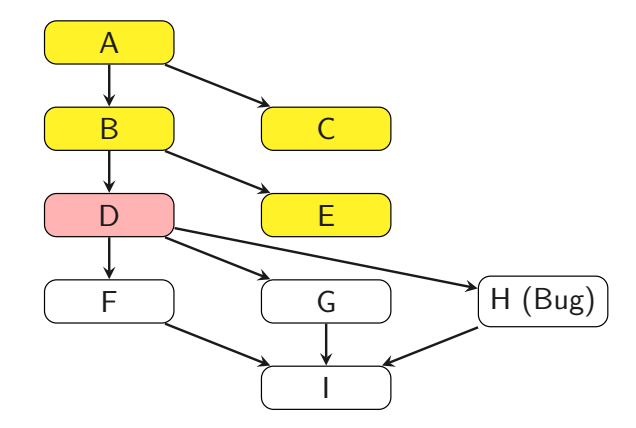

Fuzzing stuck  $\rightarrow$  symbolic execution

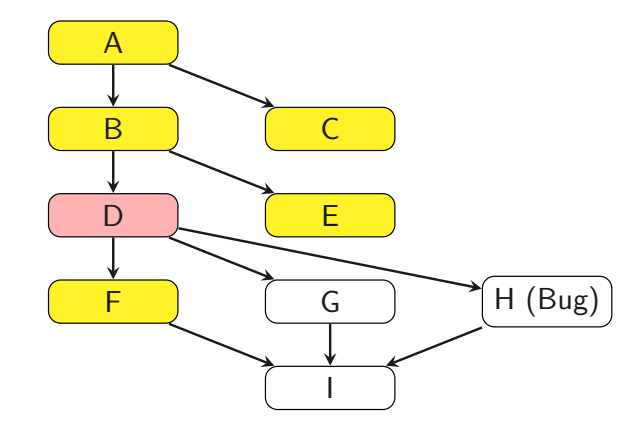

Start fuzzing (again)

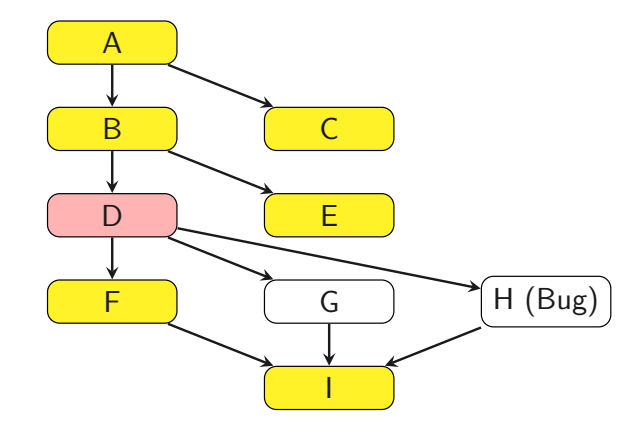

Start fuzzing (again)

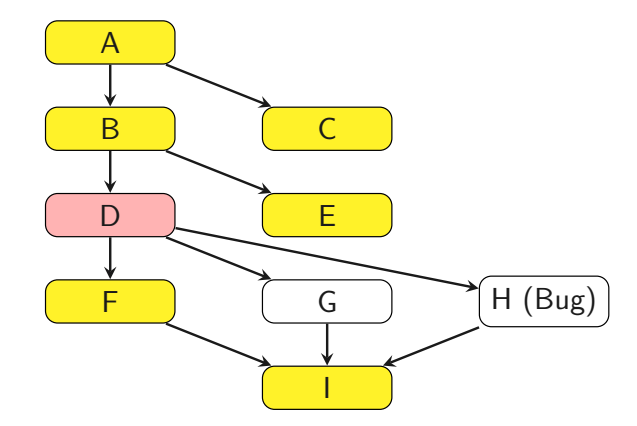

Fuzzing stuck  $\rightarrow$  symbolic execution

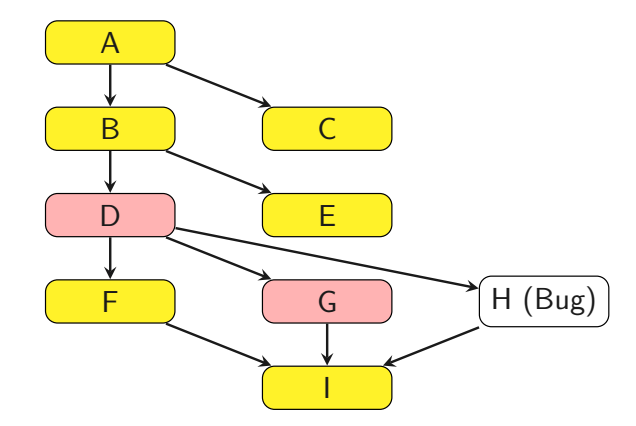

Fuzzing stuck  $\rightarrow$  symbolic execution

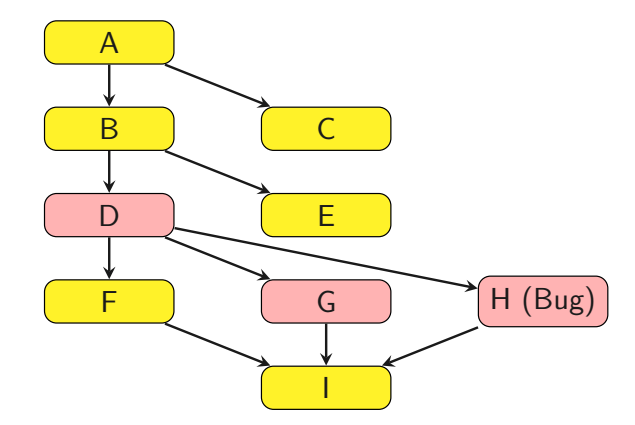

Fuzzing stuck  $\rightarrow$  symbolic execution

<span id="page-119-0"></span>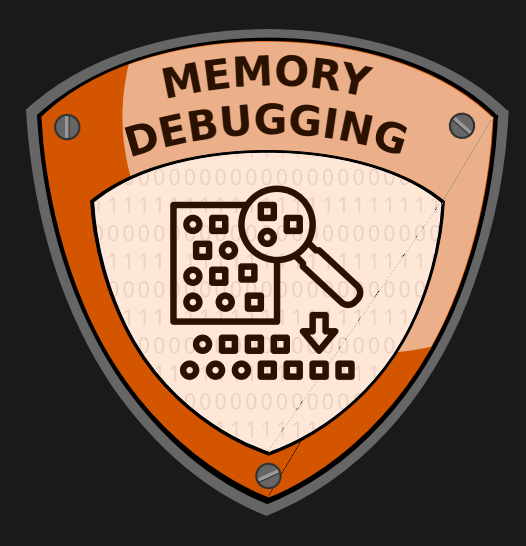

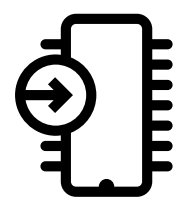

- Memory Debugging or Runtime Debugging finds memory problems
- Monitor memory accesses, allocations and deallocations

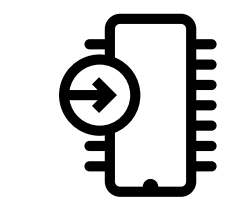

- Memory Debugging or Runtime Debugging finds memory problems
- Monitor memory accesses, allocations and deallocations
- Finds bug caused by wrong memory allocation and deallocation
- Can work with source code or binaries only

Out-of-bounds reads/writes, e.g., buffer overflows

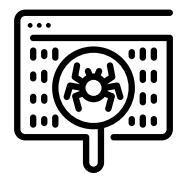

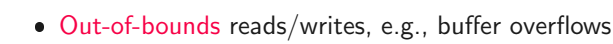

• Using undefined (i.e., not initialized) values

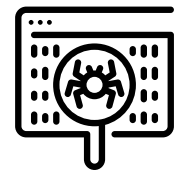

- Out-of-bounds reads/writes, e.g., buffer overflows
- Using undefined (i.e., not initialized) values
- Incorrect frees, e.g., double-frees, freeing memory that was not allocated

- Out-of-bounds reads/writes, e.g., buffer overflows
- Using undefined (i.e., not initialized) values
- Incorrect frees, e.g., double-frees, freeing memory that was not allocated
- Overlapping memory areas for memcpy and similar

- Out-of-bounds reads/writes, e.g., buffer overflows
- Using undefined (i.e., not initialized) values
- Incorrect frees, e.g., double-frees, freeing memory that was not allocated
- Overlapping memory areas for memcpy and similar
- $\bullet$  Weird values for memory allocations (e.g., malloc(-1))

- Out-of-bounds reads/writes, e.g., buffer overflows
- Using undefined (i.e., not initialized) values
- Incorrect frees, e.g., double-frees, freeing memory that was not allocated
- Overlapping memory areas for memcpy and similar
- $\bullet$  Weird values for memory allocations (e.g., malloc(-1))
- Memory leaks

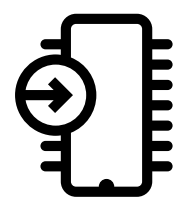

 Memory debugger has to track all allocations, deallocations and accesses

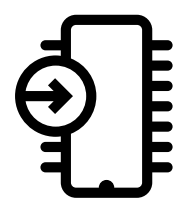

- Memory debugger has to track all allocations, deallocations and accesses
- Multiple approaches:
	- Replace the dynamic memory allocation libraries at compile time
	- Use dynamic linking (cf. LD\_PRELOAD)
	- **•** Dynamic binary instrumentation, *i.e.*, changing binaries at runtime

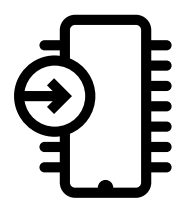

- Memory debugger has to track all allocations, deallocations and accesses
- Multiple approaches:
	- Replace the dynamic memory allocation libraries at compile time
	- Use dynamic linking (cf. LD\_PRELOAD)
	- **•** Dynamic binary instrumentation, *i.e.*, changing binaries at runtime
- All techniques are used in practice

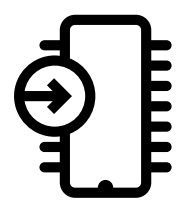

 Used in e.g., clang's address sanitizer, added directly by the compiler

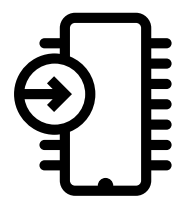

- Used in e.g., clang's address sanitizer, added directly by the compiler
- $\div$  Can find nearly all memory errors
- $\div$  Can provide detailed information, as faulty code is known

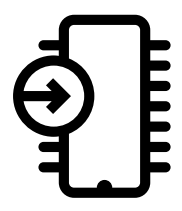

- Used in e.g., clang's address sanitizer, added directly by the compiler
- $\div$  Can find nearly all memory errors
- $\div$  Can provide detailed information, as faulty code is known
- − Requires recompilation, i.e., access to the source code
- − Non-negligible memory and runtime overhead

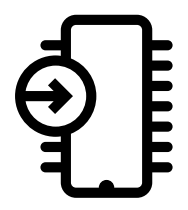

 Used in e.g., Electric Fence, can be added at runtime through LD PRELOAD

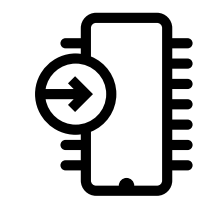

- Used in e.g., Electric Fence, can be added at runtime through LD PRELOAD
- $\div$  No change to program required
- $+$  No source code required

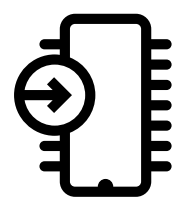

- Used in e.g., Electric Fence, can be added at runtime through LD PRELOAD
- $\div$  No change to program required
- $+$  No source code required
- − Types of detectable errors are limited
- − High memory overhead

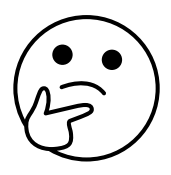

LD PRELOAD can only replace library functions

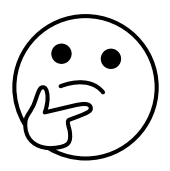

- LD PRELOAD can only replace library functions
- Memory reads/writes are not functions

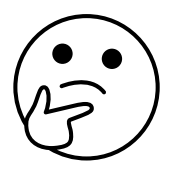

- LD PRELOAD can only replace library functions
- Memory reads/writes are not functions
- How can dynamic-linking-based techniques detect such errors?

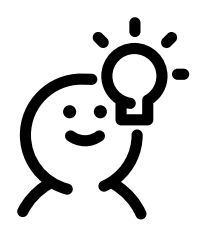

Use hardware/operating system support

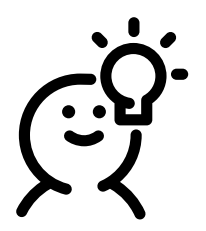

- Use hardware/operating system support
- Allocate every buffer so it ends at a page border

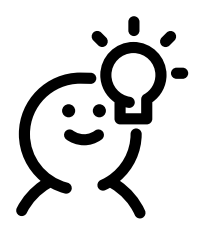

- Use hardware/operating system support
- Allocate every buffer so it ends at a page border
- Do not map the next page (guard page)

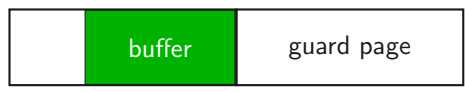

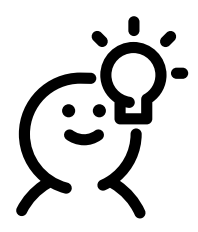

- Use hardware/operating system support
- Allocate every buffer so it ends at a page border
- Do not map the next page (guard page)

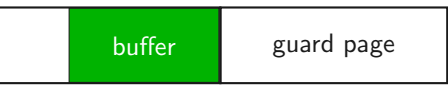

Out-of-bounds read/write crashes the program (segfault)
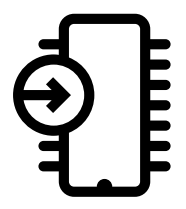

Used by e.g., Valgrind's memcheck

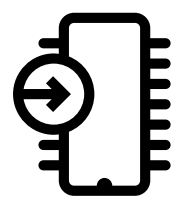

- Used by e.g., Valgrind's memcheck
- + Does not require source code
- $\div$  Can find many types of errors

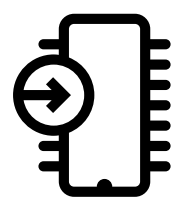

- Used by e.g., Valgrind's memcheck
- + Does not require source code
- $\div$  Can find many types of errors
- − Slow
- − Highly architecture dependent

Dynamic Binary Instrumentation frameworks...

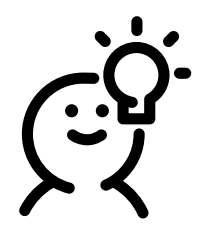

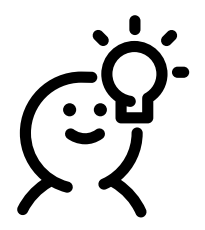

- Dynamic Binary Instrumentation frameworks...
	- 1. disassemble the binary
	- 2. add instrumentation code
	- 3. assemble it back

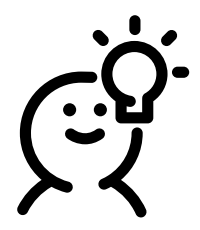

- Dynamic Binary Instrumentation frameworks...
	- 1. disassemble the binary
	- 2. add instrumentation code
	- 3. assemble it back
- Syscalls are wrapped to track operating system accesses to memory

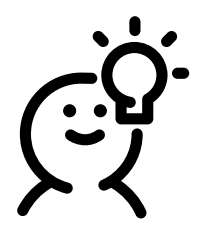

- Dynamic Binary Instrumentation frameworks...
	- 1. disassemble the binary
	- 2. add instrumentation code
	- 3. assemble it back
- Syscalls are wrapped to track operating system accesses to memory
- Valgrind framework supports plugins to write arbitrary instrumentation tools

<span id="page-151-0"></span>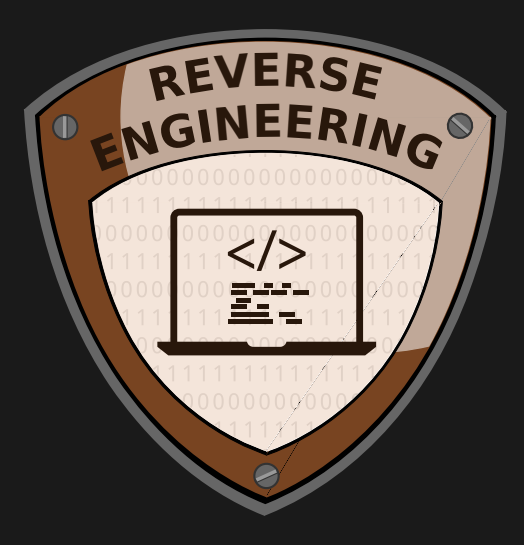

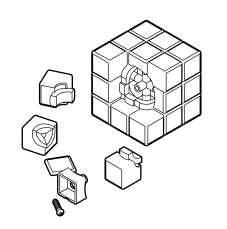

 Reverse Engineering is the process of getting back source code from a binary

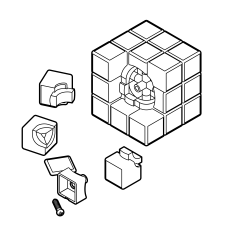

- Reverse Engineering is the process of getting back source code from a binary
- Identify bugs (or hidden features) if only the binary is available

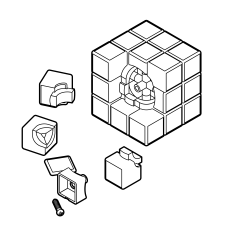

- Reverse Engineering is the process of getting back source code from a binary
- Identify bugs (or hidden features) if only the binary is available
- Allows to find compiler-introduced bugs

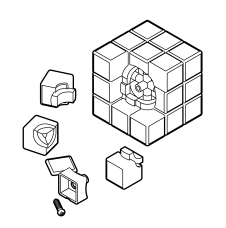

- Reverse Engineering is the process of getting back source code from a binary
- Identify bugs (or hidden features) if only the binary is available
- Allows to find compiler-introduced bugs
- Re-engineering allows to build a new binary from the reverse engineered binary

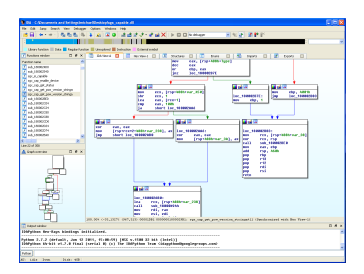

#### IDA Pro ( $> 1200 \in$ ) radare2 (open source) Ghidra (open source)

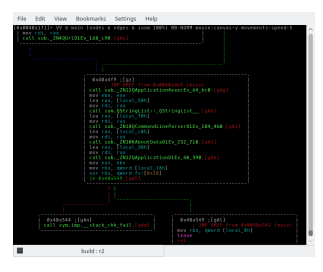

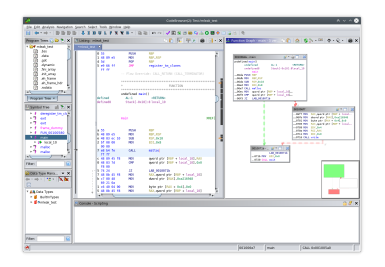

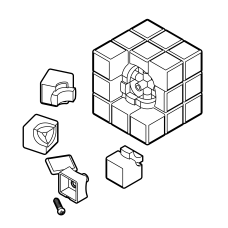

- Disassembler allows to
	- disassemble code (get assembly code)
	- analyze binaries (dependencies, strings, control flow)
	- debug programs (see actual register values, step through code)

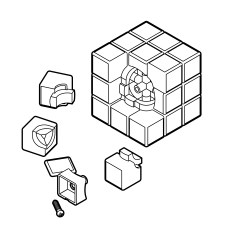

- Disassembler allows to
	- disassemble code (get assembly code)
	- analyze binaries (dependencies, strings, control flow)
	- debug programs (see actual register values, step through code)
- Decompilers further convert code to high-level language (C or pseudo code)

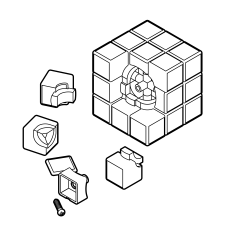

- Disassembler allows to
	- disassemble code (get assembly code)
	- analyze binaries (dependencies, strings, control flow)
	- debug programs (see actual register values, step through code)
- Decompilers further convert code to high-level language (C or pseudo code)
- Good decompilers cost a lot of money  $\circledS$  (IDA Pro HexRays)

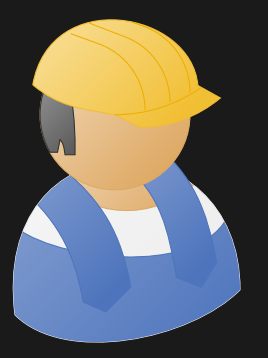

Practical Example: Disassembly vs. Decompilation

```
#include <stdio.h>
#include <string.h>
int main() {
    char buffer[64];
    printf("Enter password:\n");
    fgets(buffer, 64, stdin);
    if(!strncmp(buffer, "secret1234", 10)) {
        printf("Correct!\n");
    } else {
        printf("Wrong\n");
    }
    return 0;
```
}

```
#include <stdio.h>
#include <string.h>
int main() {
    char buffer[64];
    printf("Enter password:\n");
    fgets(buffer, 64, stdin);
    if(!strncmp(buffer, "secret1234", 10)) {
        printf("Correct!\n");
    } else {
        printf("Wrong\n");
    }
    return 0;
}
```
gcc re.c -o re

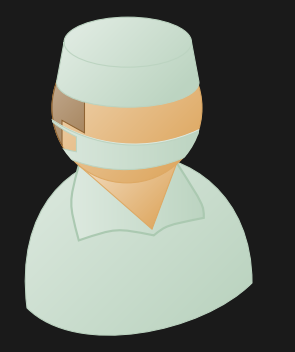

# Practical Example Analysis: Disassembly vs. Decompilation

#### $\frac{2}{3}$  r2 re

```
[0x00400500]> aaaa
```
- [x] Analyze all flags starting with sym. and entry0 (aa)
- [x] Analyze len bytes of instructions for references (aar)
- [x] Analyze function calls (aac)
- [x] Emulate code to find computed references (aae)
- [x] Analyze consecutive function (aat)
- [x] Constructing a function name for fcn.\* and sym.func.\* functions (aan)

[x] Type matching analysis for all functions (afta) [0x00400500]> VV @ main

**[0x004005f6]> VV @ main (nodes 4 edges 4 zoom 100%) BB-NORM mouse:canvas-y movements-speed:5**

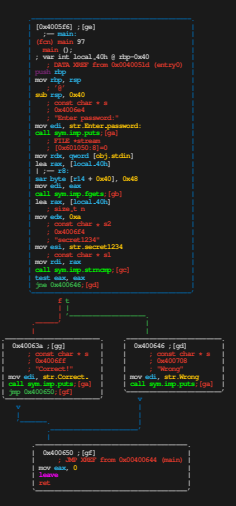

48 **Daniel Gruss, Vedad Hadzic, Lukas Maar, Stefan Gast, Marcel Nageler** — Winter 2023/24, www.iaik.tugraz.at

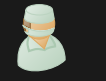

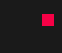

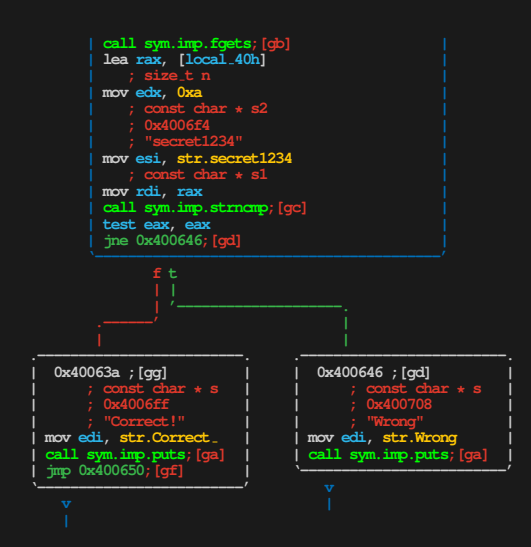

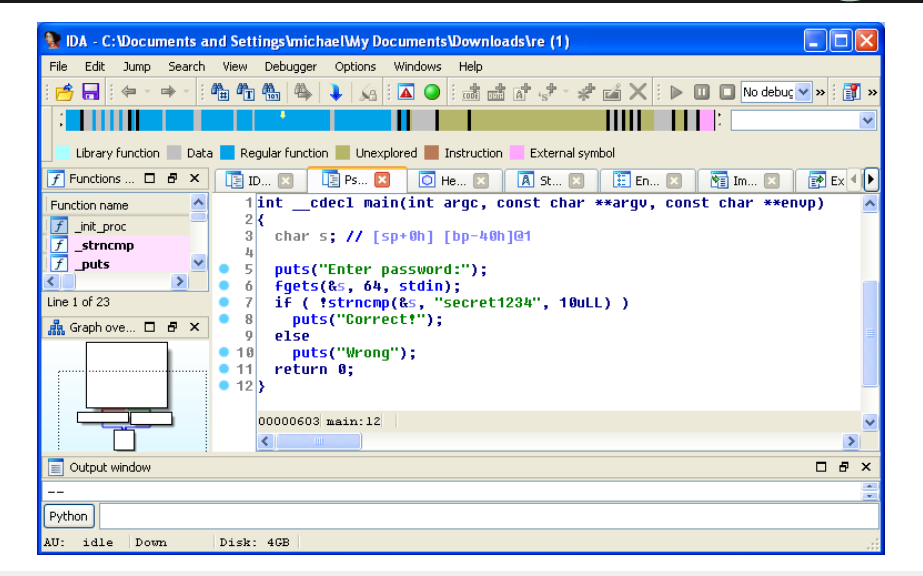

49 Daniel Gruss, Vedad Hadzic, Lukas Maar, Stefan Gast, Marcel Nageler — Winter 2023/24, www.iaik.tugraz.at

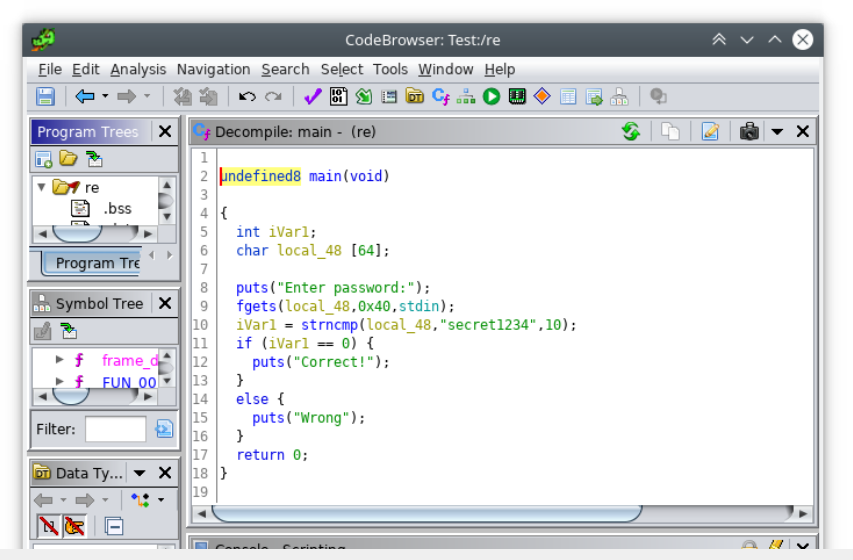

49 Daniel Gruss, Vedad Hadzic, Lukas Maar, Stefan Gast, Marcel Nageler — Winter 2023/24, www.iaik.tugraz.at

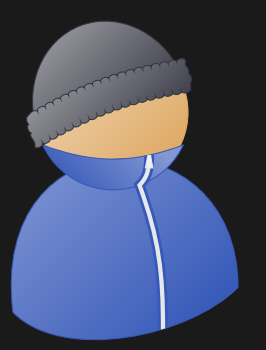

# Practical Example Impact: Disassembly vs. Decompilation

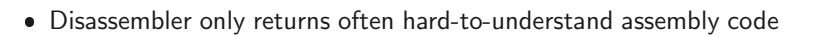

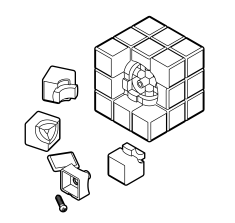

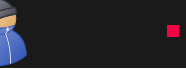

- Disassembler only returns often hard-to-understand assembly code
- Decompilation output is often a lot easier to read

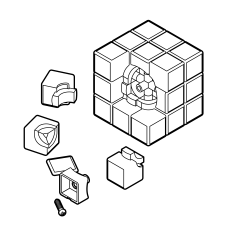

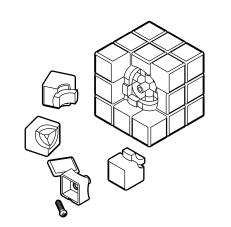

- Disassembler only returns often hard-to-understand assembly code
- Decompilation output is often a lot easier to read
- However, decompilation is a lot of magic does not always work

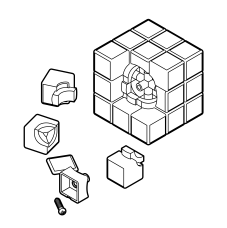

- Disassembler only returns often hard-to-understand assembly code
- Decompilation output is often a lot easier to read
- However, decompilation is a lot of magic does not always work
- Highly dependent on
	- architecture
	- used compiler
	- **·** optimization level
	- · obfuscation

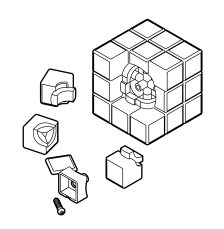

- Disassembler only returns often hard-to-understand assembly code
- Decompilation output is often a lot easier to read
- However, decompilation is a lot of magic does not always work
- Highly dependent on
	- architecture
	- used compiler
	- **·** optimization level
	- · obfuscation
- If it works, it gives a quick overview for further investigations

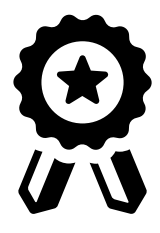

#### Figure out how to run the binary and get the flag

- Hint: It is neither a Linux nor a Windows binary
- If you manage to run it, it will ask for a PIN
- **Entering the correct PIN reveals the flag**
- Use a disassembler (e.g., radare2)
- Hint: Don't look directly for the flag, look for the PIN

<span id="page-176-0"></span>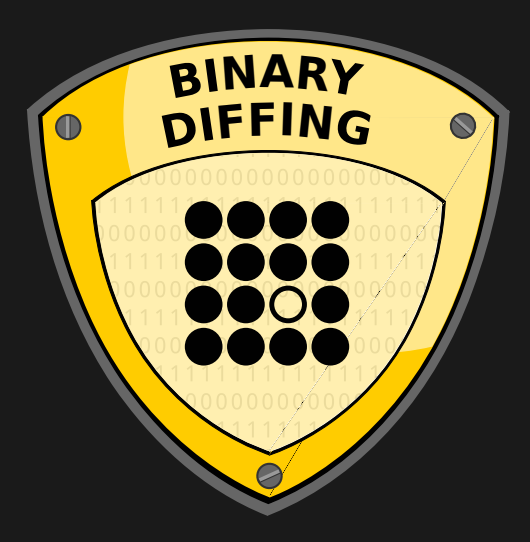

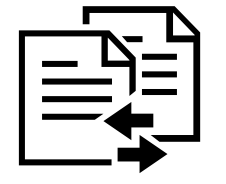

 Security patches for closed-source products often have no (real) description of the bug

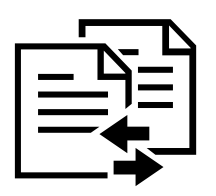

- Security patches for closed-source products often have no (real) description of the bug
- The patch is usually available for download

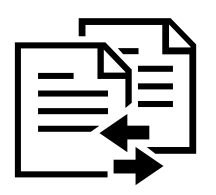

- Security patches for closed-source products often have no (real) description of the bug
- The patch is usually available for download
- Binary diffing is like normal diffing, except for binaries
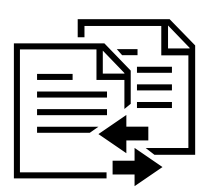

- Security patches for closed-source products often have no (real) description of the bug
- The patch is usually available for download
- Binary diffing is like normal diffing, except for binaries
- Reveals differences in two binaries, *i.e.*, the bug fix

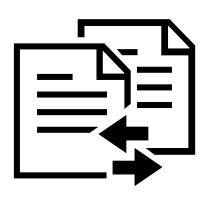

- Security patches for closed-source products often have no (real) description of the bug
- The patch is usually available for download
- Binary diffing is like normal diffing, except for binaries
- Reveals differences in two binaries, *i.e.*, the bug fix
- Can also be used to find vulnerable functions by comparing binary with known vulnerable functions

 Diffing tools use different methods to find matching and unmatching blocks

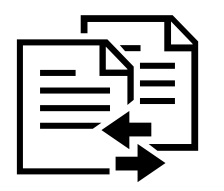

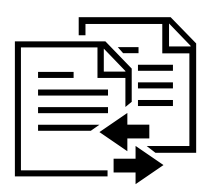

- Diffing tools use different methods to find matching and unmatching blocks
	- **Same function name**
	- **Same assembly, same decompiled code**
	- **Equal number of calls to and from function**
	- Same referenced strings
	- ...

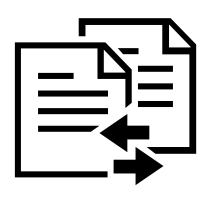

- Diffing tools use different methods to find matching and unmatching blocks
	- **Same function name**
	- **Same assembly, same decompiled code**
	- **Equal number of calls to and from function**
	- Same referenced strings
	- ...
- Most diff tools rely on the control-flow graph from a disassembler

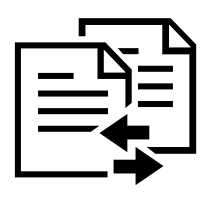

- Diffing tools use different methods to find matching and unmatching blocks
	- **Same function name**
	- **Same assembly, same decompiled code**
	- **Equal number of calls to and from function**
	- Same referenced strings
	- ...
- Most diff tools rely on the control-flow graph from a disassembler
- The basic blocks are then matched using some heuristic

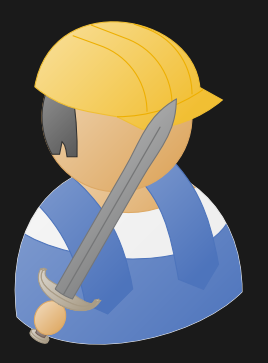

# Practical Example: 1-day (Binary Diffing)

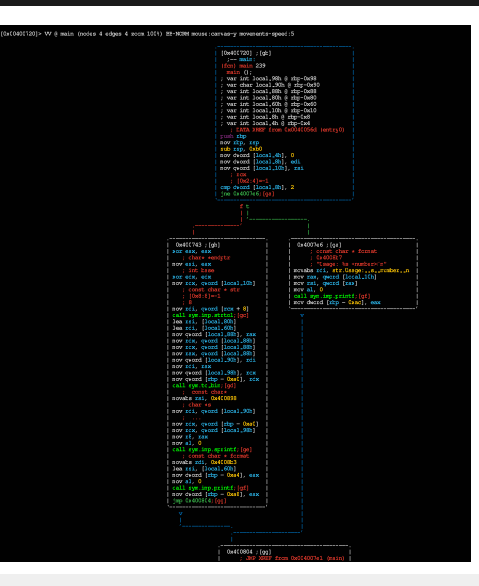

• Given a binary with an unknown bug

54 Daniel Gruss, Vedad Hadzic, Lukas Maar, Stefan Gast, Marcel Nageler — Winter 2023/24, www.iaik.tugraz.at

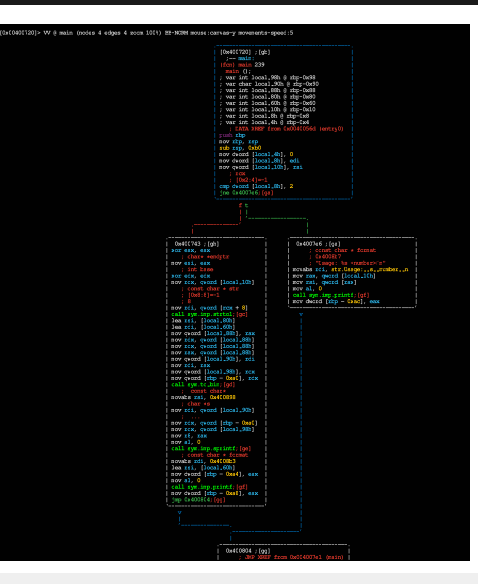

- Given a binary with an unknown bug
- The vendor released a patch, fixing the vulnerability

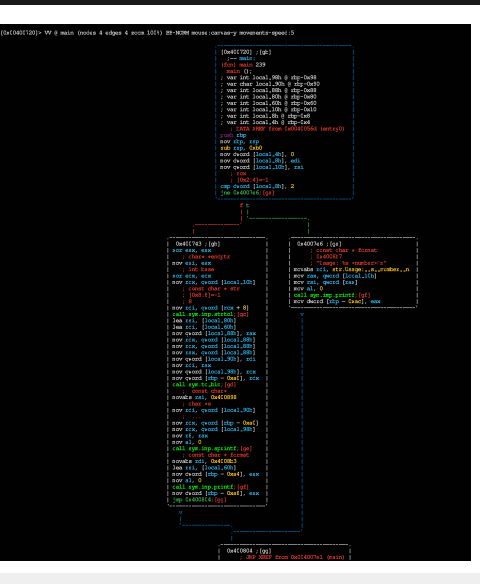

- Given a binary with an unknown bug
- The vendor released a patch, fixing the vulnerability
- Fixed bug has no documentation...

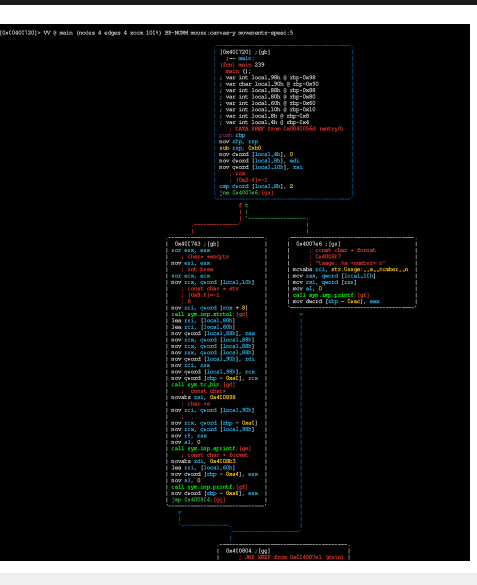

- Given a binary with an unknown bug
- The vendor released a patch, fixing the vulnerability
- Fixed bug has no documentation...
- ...but we have both the patched (patched) and original (vuln) binary

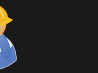

Usage: ./vuln <number>

55 Daniel Gruss, Vedad Hadzic, Lukas Maar, Stefan Gast, Marcel Nageler — Winter 2023/24, www.iaik.tugraz.at

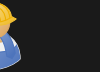

# Usage: ./vuln <number>

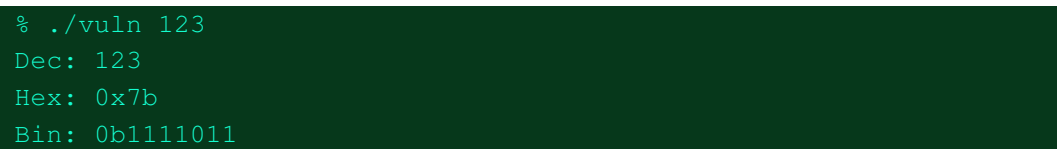

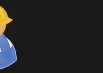

#### % radiff2 -AAAAC vuln patched

56 Daniel Gruss, Vedad Hadzic, Lukas Maar, Stefan Gast, Marcel Nageler — Winter 2023/24, www.iaik.tugraz.at

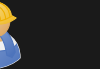

#### % radiff2 -AAAAC vuln patched

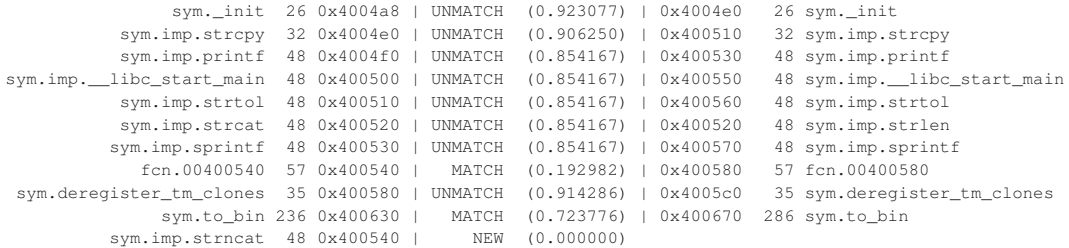

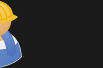

#### % radiff2 -AAAAC vuln patched

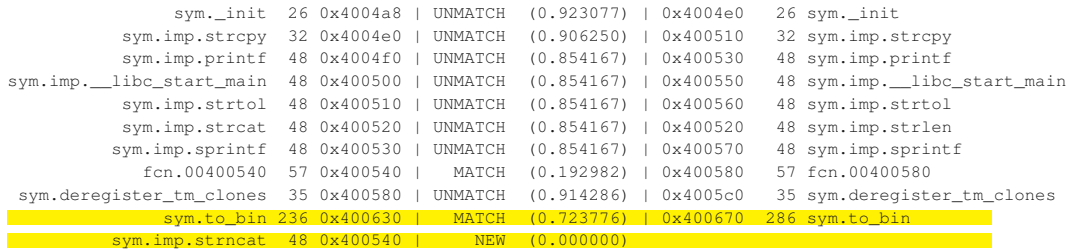

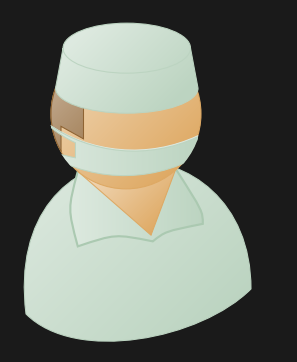

# Practical Example Analysis: 1-day (Binary Diffing)

% radiff2 -g sym.to\_bin vuln patched | xdot - % radiff2 -g sym.to\_bin patched vuln | xdot -

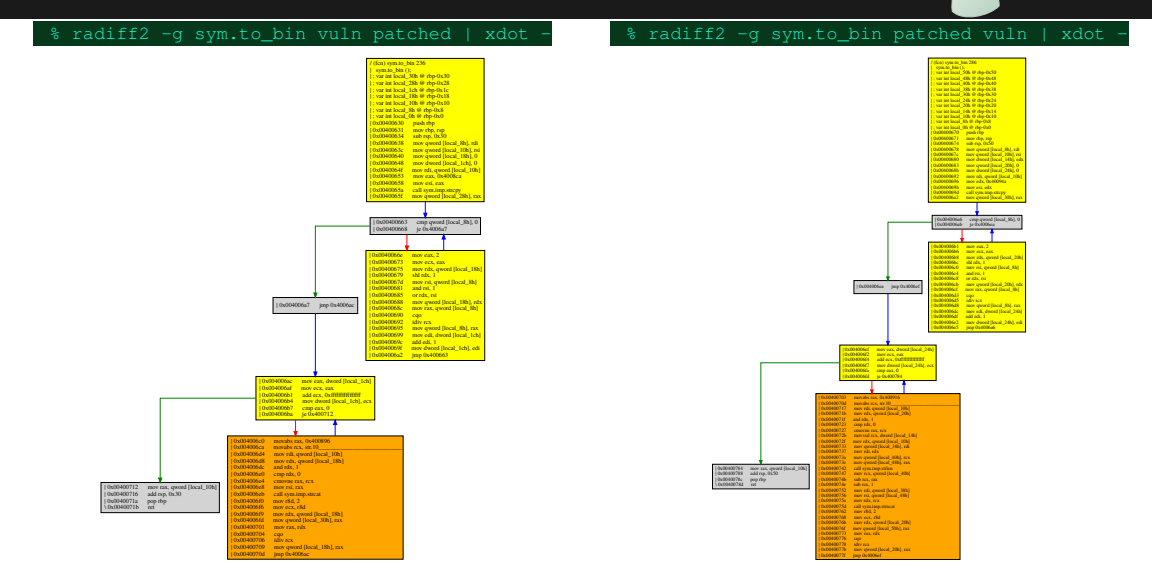

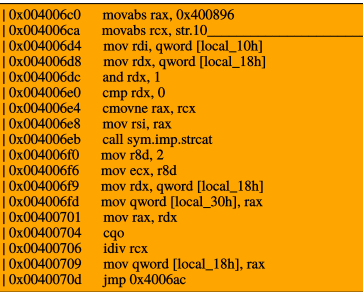

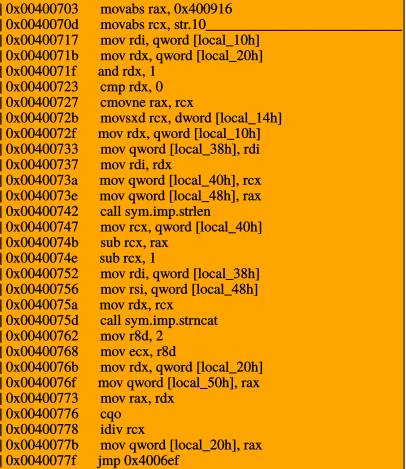

Original (vuln) Patched (patched)

58 Daniel Gruss, Vedad Hadzic, Lukas Maar, Stefan Gast, Marcel Nageler — Winter 2023/24, www.iaik.tugraz.at

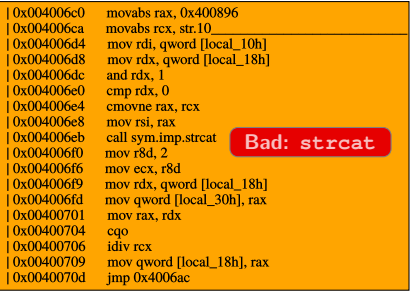

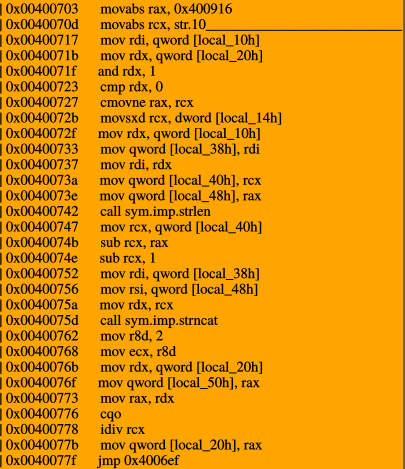

Original (vuln) Patched (patched)

58 Daniel Gruss, Vedad Hadzic, Lukas Maar, Stefan Gast, Marcel Nageler — Winter 2023/24, www.iaik.tugraz.at

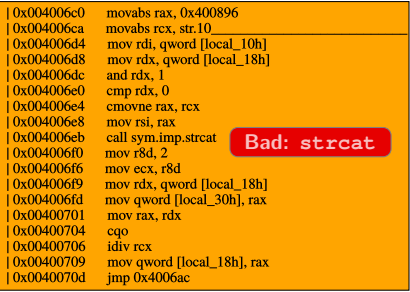

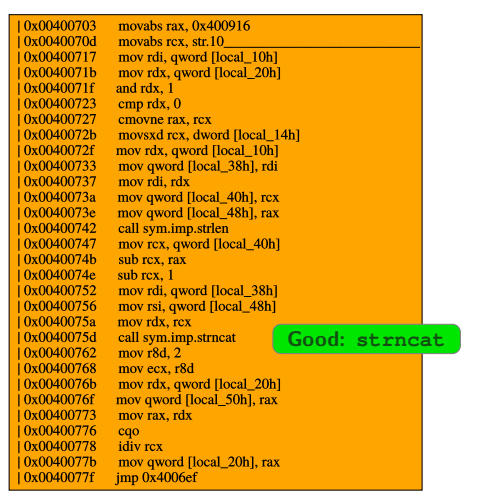

Original (vuln) Patched (patched)

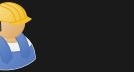

#### % ./vuln 9999999999

Dec: 9999999999

Hex: 0x2540be3ff

Bin: 0b10010101000000101111100011111111Dec: 9999999999

Hex: 0x2540be3ff

Bin: 0b100

#### [1] 27986 segmentation fault (core dumped) ./vuln 9999999999

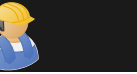

#### % ./vuln 9999999999

Dec: 9999999999

Hex: 0x2540be3ff

Bin: 0b10010101000000101111100011111111Dec: 9999999999

Hex: 0x2540be3ff

Bin: 0b100

#### [1] 27986 segmentation fault (core dumped) ./vuln 9999999999

#### % ./patched 9999999999

Dec: 9999999999

Hex: 0x2540be3ff

Bin: 0b100101010000001011111000111111

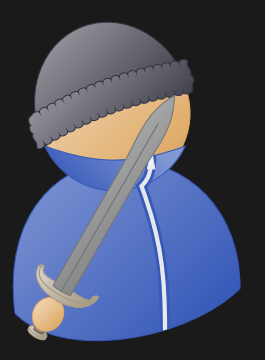

# Practical Example Impact: 1-day (Binary Diffing)

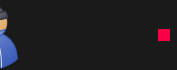

• Binary diffing is a way to reverse engineer patches

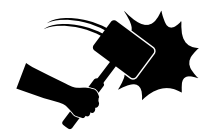

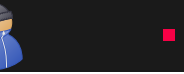

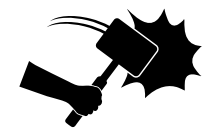

- Binary diffing is a way to reverse engineer patches
- If there are not many changes, vulnerability can be quickly spotted

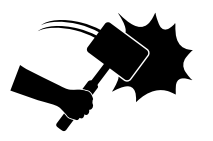

- Binary diffing is a way to reverse engineer patches
- If there are not many changes, vulnerability can be quickly spotted
- Knowledge of the vulnerability allows attackers to craft exploits

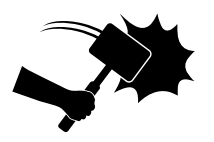

- Binary diffing is a way to reverse engineer patches
- If there are not many changes, vulnerability can be quickly spotted
- Knowledge of the vulnerability allows attackers to craft exploits
- As long as patches are not applied, such 1-days are effective

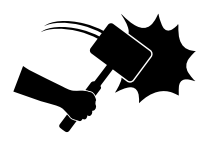

- Binary diffing is a way to reverse engineer patches
- If there are not many changes, vulnerability can be quickly spotted
- Knowledge of the vulnerability allows attackers to craft exploits
- As long as patches are not applied, such 1-days are effective
- Also a starting point for same/similar bugs in the program

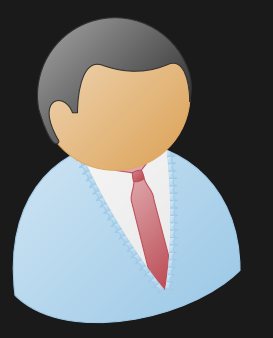

# Real-world Example: Apple's Password Hint Bug

macOS Sierra had a bug in the file-system encryption

- macOS Sierra had a bug in the file-system encryption
- User can set a password hint which can be displayed

- macOS Sierra had a bug in the file-system encryption
- User can set a password hint which can be displayed
- However, the password hint was never shown, but...

- macOS Sierra had a bug in the file-system encryption
- User can set a password hint which can be displayed
- However, the password hint was never shown, but...
- ...the password was shown instead

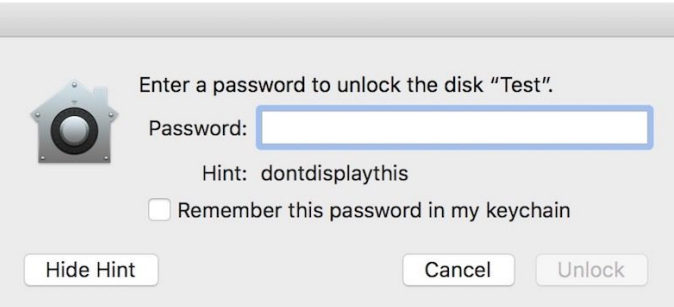

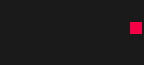

Security experts used binary diffing on the patch...

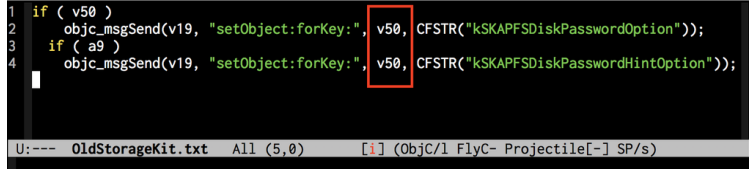
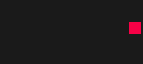

Security experts used binary diffing on the patch...

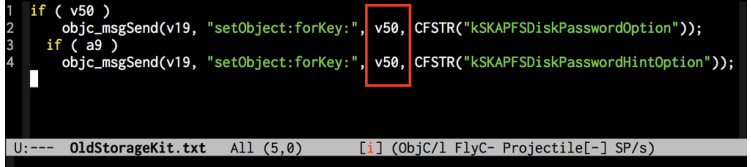

...to discover that it was a copy&paste fail

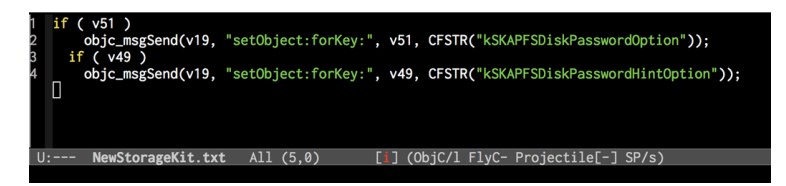

62 Daniel Gruss, Vedad Hadzic, Lukas Maar, Stefan Gast, Marcel Nageler — Winter 2023/24, www.iaik.tugraz.at

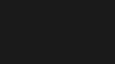

 Finding bugs is like catching fish - you don't know how long it takes

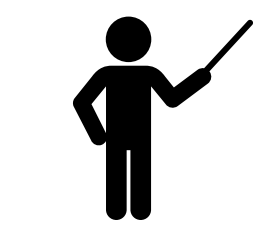

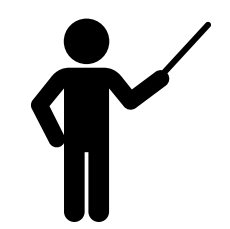

- Finding bugs is like catching fish you don't know how long it takes
- Hard part is to figure out where the fish (bug) is, and when it will bite (occur)

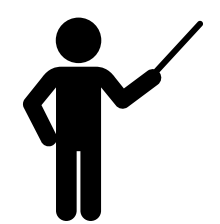

- Finding bugs is like catching fish you don't know how long it takes
- Hard part is to figure out where the fish (bug) is, and when it will bite (occur)
- There are many tools supporting developers in finding bugs

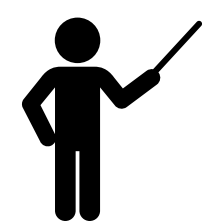

- Finding bugs is like catching fish you don't know how long it takes
- Hard part is to figure out where the fish (bug) is, and when it will bite (occur)
- There are many tools supporting developers in finding bugs
- Some of them are completely automated use them!

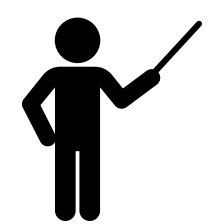

- Finding bugs is like catching fish you don't know how long it takes
- Hard part is to figure out where the fish (bug) is, and when it will bite (occur)
- There are many tools supporting developers in finding bugs
- Some of them are completely automated use them!
- Incorporate bug finding tools into your development process

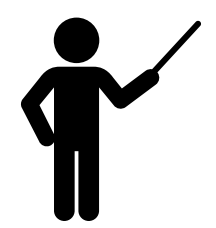

- Finding bugs is like catching fish you don't know how long it takes
- Hard part is to figure out where the fish (bug) is, and when it will bite (occur)
- There are many tools supporting developers in finding bugs
- Some of them are completely automated use them!
- Incorporate bug finding tools into your development process
- It does not cost a lot to compile with sanitizers, run static code analysis, fuzz your software, ...

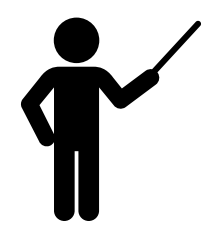

- Finding bugs is like catching fish you don't know how long it takes
- Hard part is to figure out where the fish (bug) is, and when it will bite (occur)
- There are many tools supporting developers in finding bugs
- Some of them are completely automated use them!
- Incorporate bug finding tools into your development process
- It does not cost a lot to compile with sanitizers, run static code analysis, fuzz your software, ...
- ...but it eliminates many bugs (for free)

# Questions?

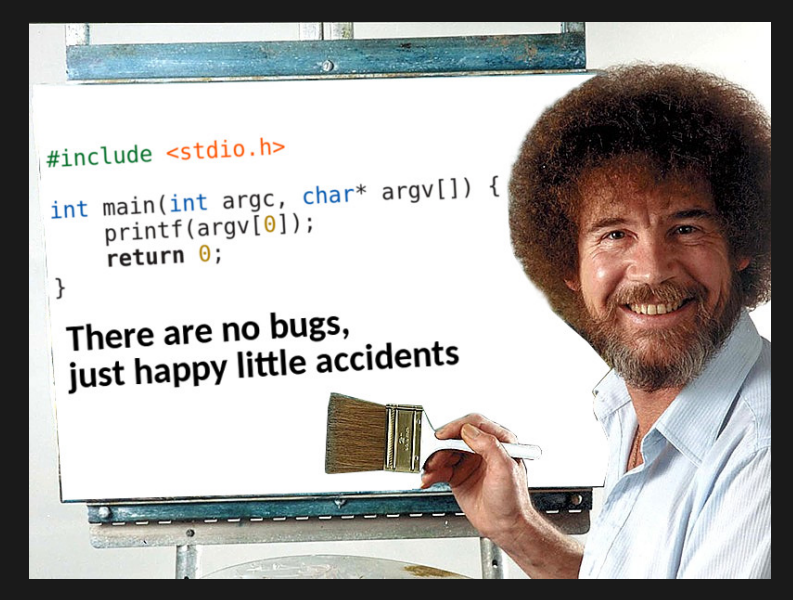

#### Further Reading i

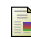

Nicholas Nethercote and Julian Seward.

Valgrind: a framework for heavyweight dynamic binary instrumentation. In ACM Sigplan notices, 2007.

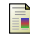

Jeongwook Oh.

Fight against 1-day exploits: Diffing binaries vs anti-diffing binaries. Black Hat, 2009.

螶 Yan Shoshitaishvili, Ruoyu Wang, Christopher Salls, Nick Stephens, Mario Polino, Audrey Dutcher, John Grosen, Siji Feng, Christophe Hauser, Christopher Kruegel, and Giovanni Vigna.

SoK: (State of) The Art of War: Offensive Techniques in Binary Analysis. In IEEE Symposium on Security and Privacy, 2016.

 $\equiv$ 

Nick Stephens, John Grosen, Christopher Salls, Andrew Dutcher, Ruoyu Wang, Jacopo Corbetta, Yan Shoshitaishvili, Christopher Kruegel, and Giovanni Vigna. Driller: Augmenting fuzzing through selective symbolic execution. In NDSS, 2016.